### **go.uvm.edu/accessibility**

# **Accessible Multimedia:**

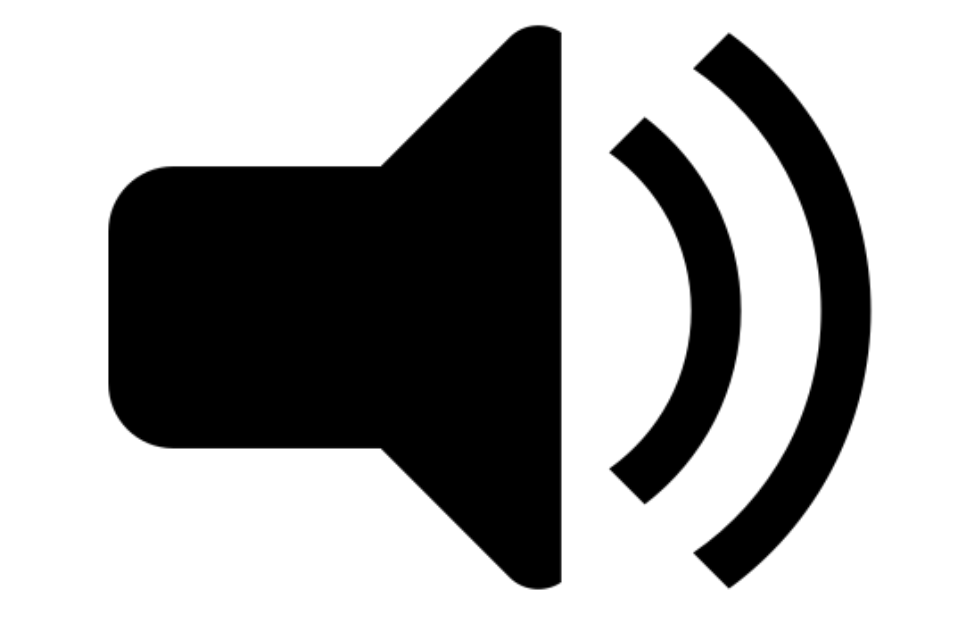

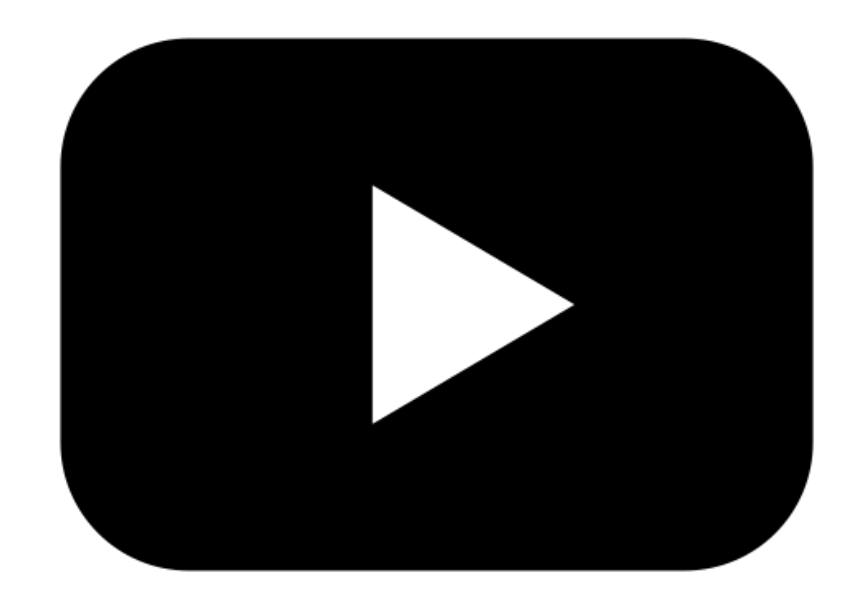

# **captions & transcripts**

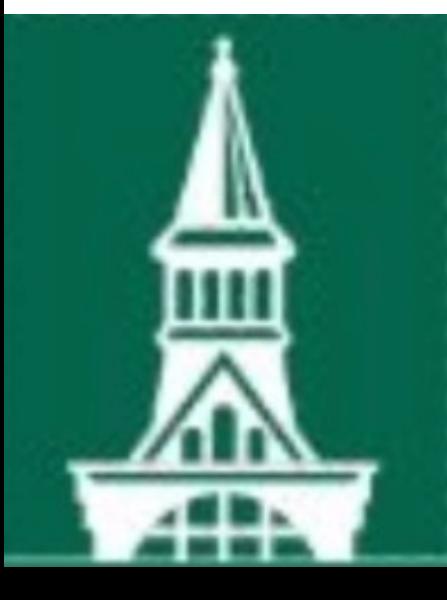

**Audrey Homan audrey.homan@uvm.edu**

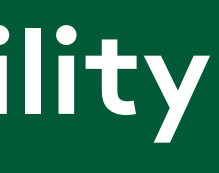

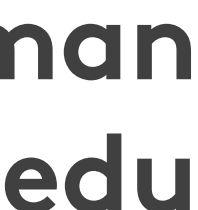

# **Multimedia =**

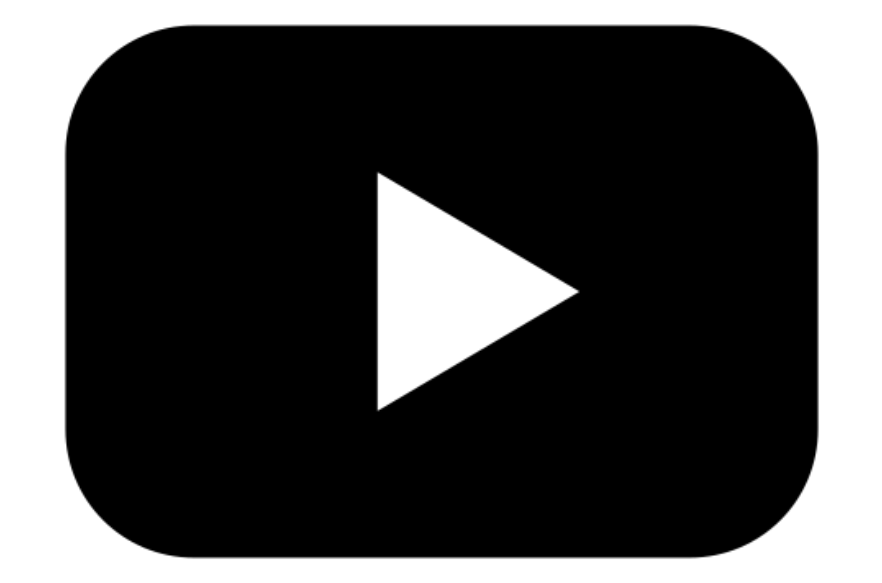

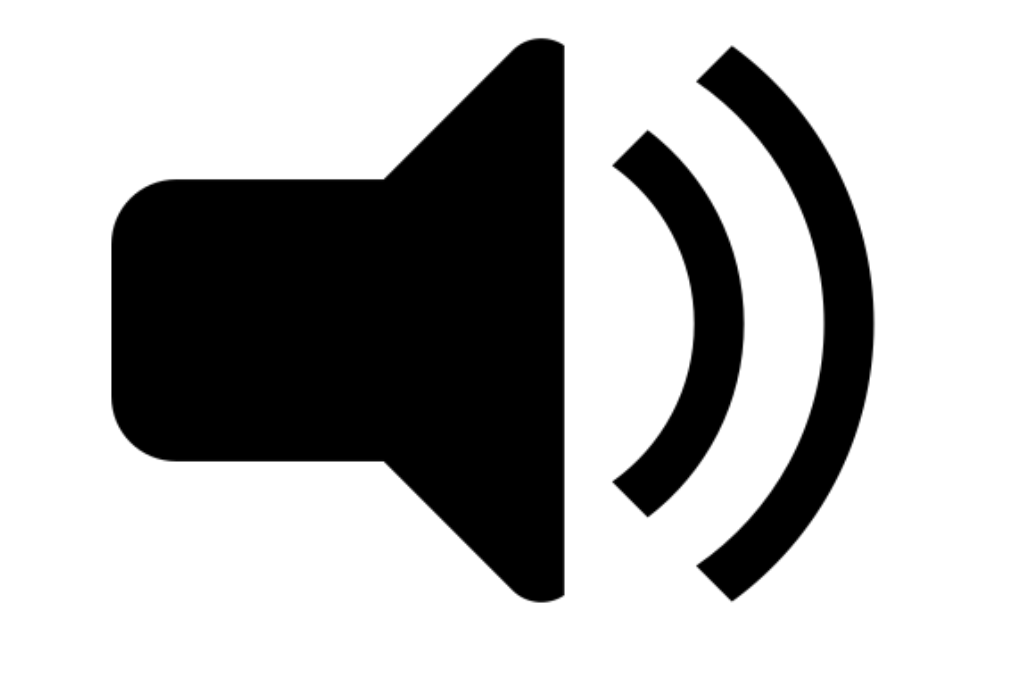

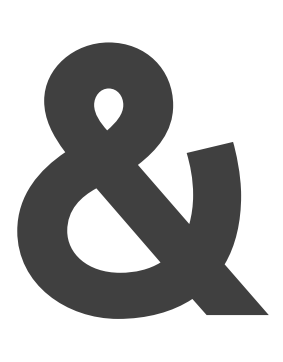

# **video & audio**

# **Contents:**

# **1. ACCESSIBILITY • The Basic Bits • The Legal Bits • The CDCI Bits**

# **2. CAPTIONS: • Types • How-To**

# **3. TRANSCRIPTS: • Types • How-To**

## of access to design

67%

### **ACCESSIBILITY: THE BASIC BITS**

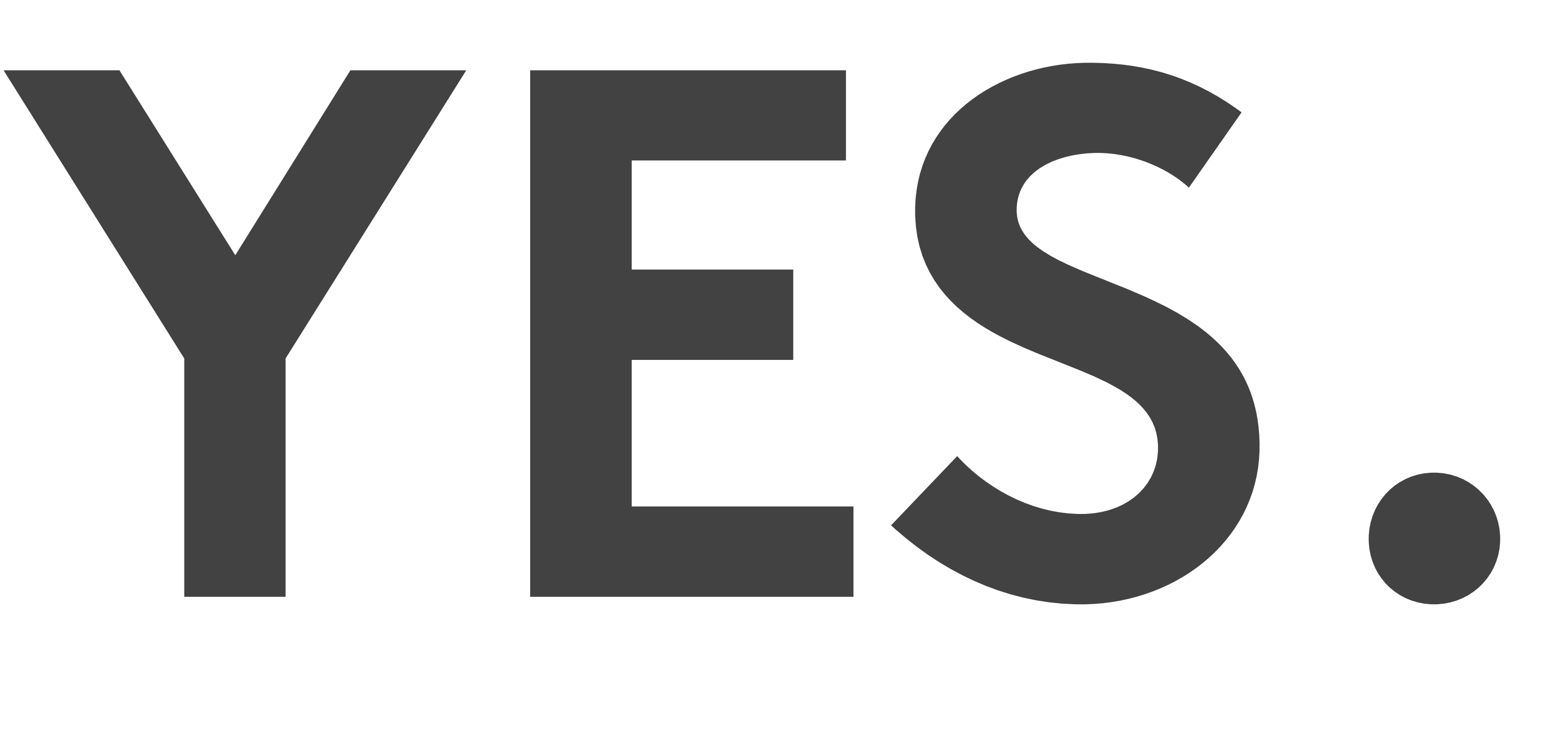

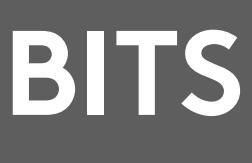

# **"Does my multimedia need to be accessible?"**

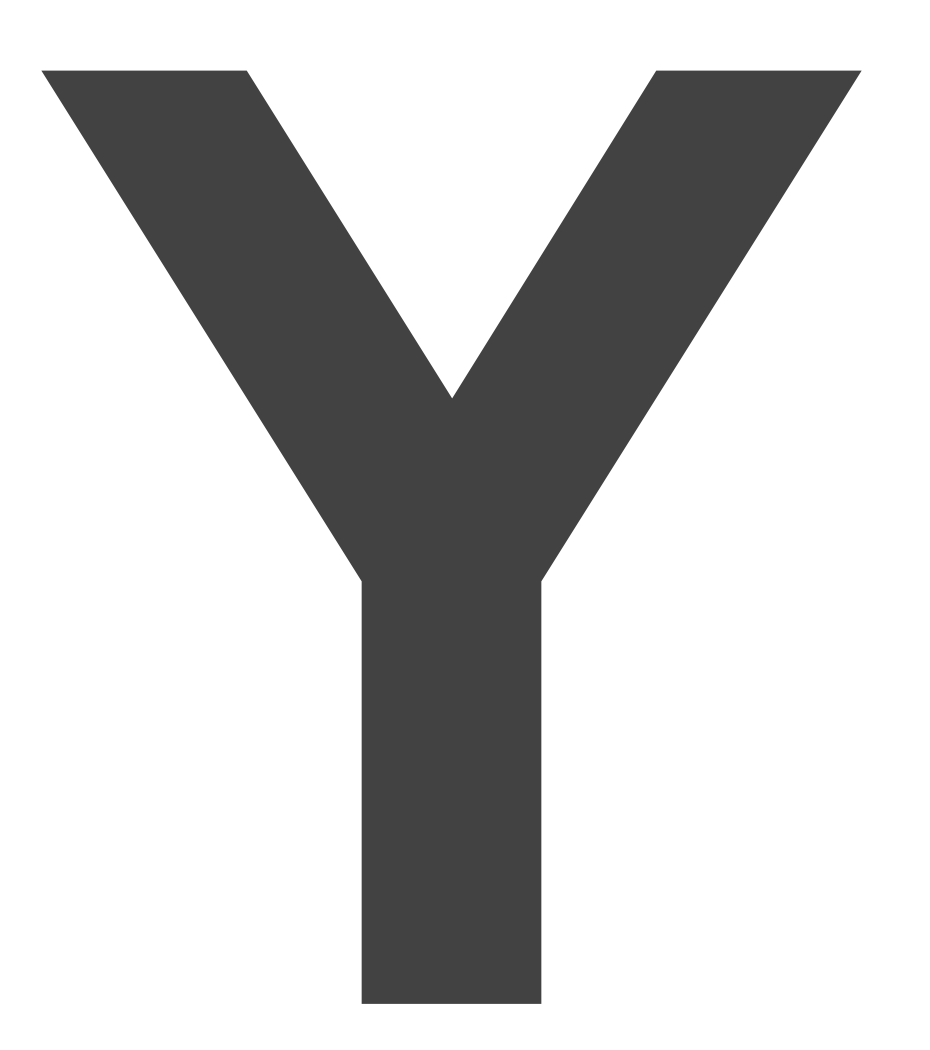

- **• people with permanent disabilities**
- **• temporary disabilities, and • situational disabilities**

## **ACCESSIBILITY: THE BASIC BITS**

}

## **What does that actually mean?**

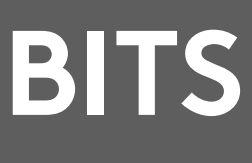

## **We're creating multimedia for:**

# **With multimedia, accessibility has two parts:**

## **ACCESSIBILITY: THE BASIC BITS**

## **AUTOMATED MANUAL**

## **• Generating captions or transcripts**

## **• Ensuring your captions and transcripts are useable.**

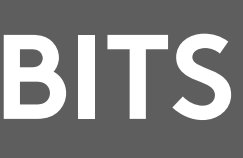

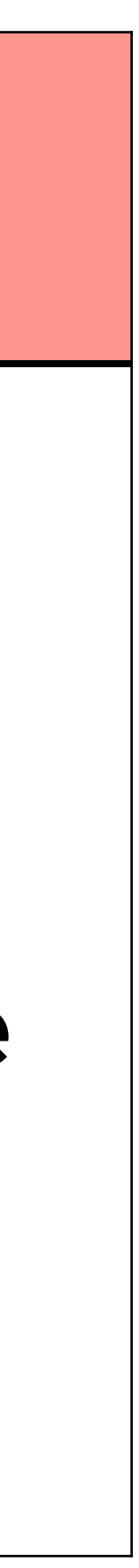

# **Who sets standards for accessible multimedia?**

## **ACCESSIBILITY: THE LEGAL BITS**

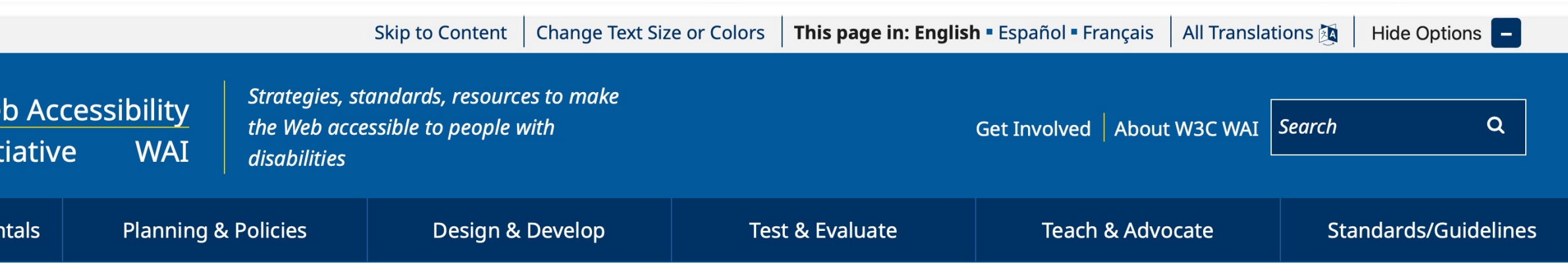

### **WCAG 2 Overview**

### **Summary**

This page introduces the Web Content Accessibility Guidelines (WCAG) international standard, including WCAG 2.0, WCAG 2.1, and WCAG 2.2. WCAG documents explain how to make web content more accessible to people with disabilities.

A different page introduces WCAG 3.

WCAG is not an introduction to accessibility. For introductions, see Accessibility Fundamentals Overview.

**Quick links to resources:** 

- How to Meet WCAG 2 (Quick Reference)
- WCAG 2.2 Draft, What's New in WCAG 2.2 Draft with status and timeline
- WCAG 2.1 Standard

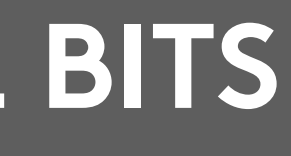

# **They're baaaaaaaack: it's the WCAG.**

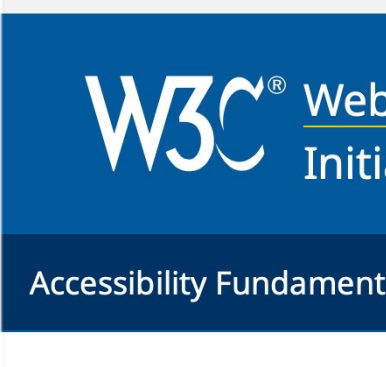

Home / Standards/Guidelines / Web Content - WCAG 2

### Standards/ **Guidelines**

**Web Content - WCAG 2** 

How to Meet WCAG 2 (Quick Reference)

At a Glance

**The Documents** 

Applying to Non-Web ICT

New in 2.2 Draft

New in 2.1

# **WCAG 2.1 Guidelines**

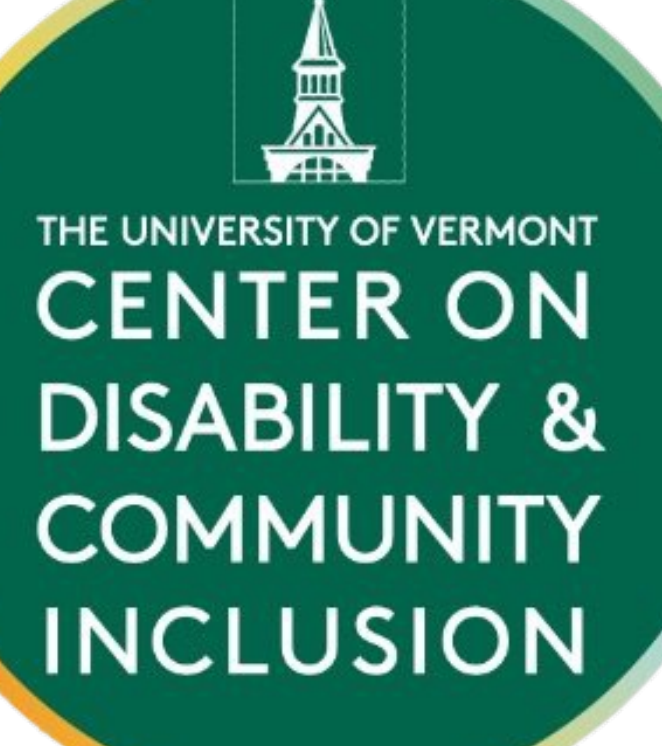

# **• A-level:** *basic* ACCESS **• AA-level:** *reasonable USEABILITY*

## **• AAA-level:** *gold-standard HOLY CROW THAT'S INCLUSIVE*

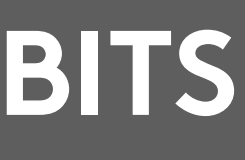

## **ACCESSIBILITY: THE LEGAL BITS**

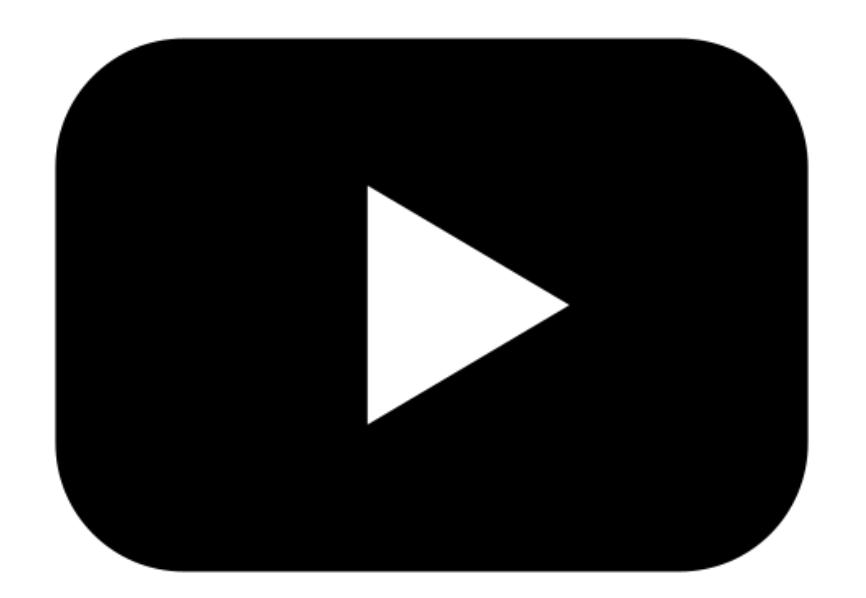

# **For videos with audio:**

THE UNIVERSITY OF VERMONT **CENTER ON DISABILITY & COMMUNITY INCLUSION** 

## **ACCESSIBILITY: THE LEGAL BITS**

- **• A-level:** *automated captions*
- **• AA-level:** *edited captions*

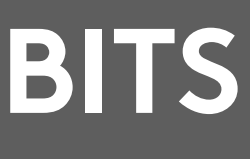

**• AAA-level:** *edited captions + audio description and/or ASL interpretation*

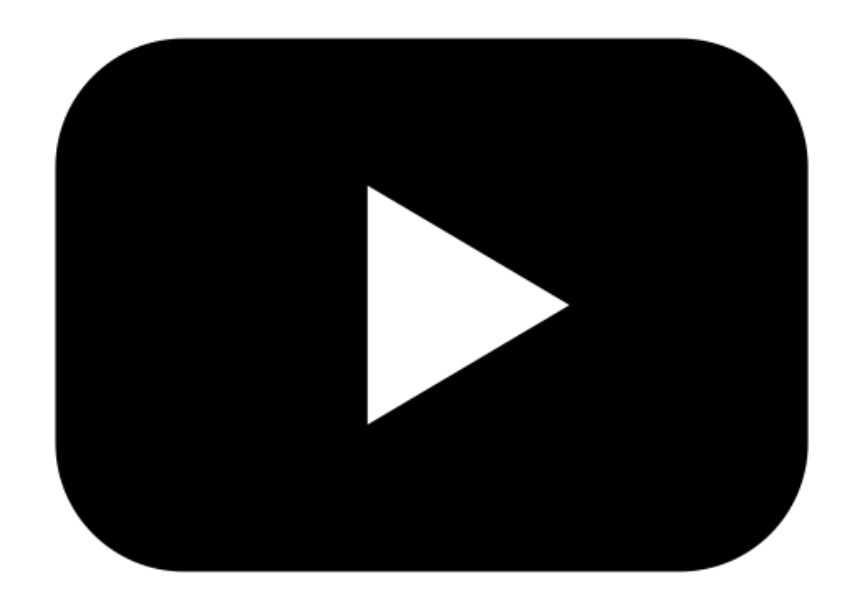

THE UNIVERSITY OF VERMONT **CENTER ON DISABILITY & COMMUNITY INCLUSION** 

# **For videos without audio:**

## **ACCESSIBILITY: THE LEGAL BITS**

## **• A- & AA-level:** *audio description*

## **• AAA-level:** *audio description and a descriptive transcript*

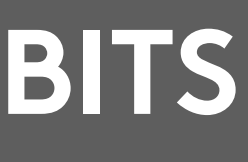

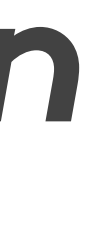

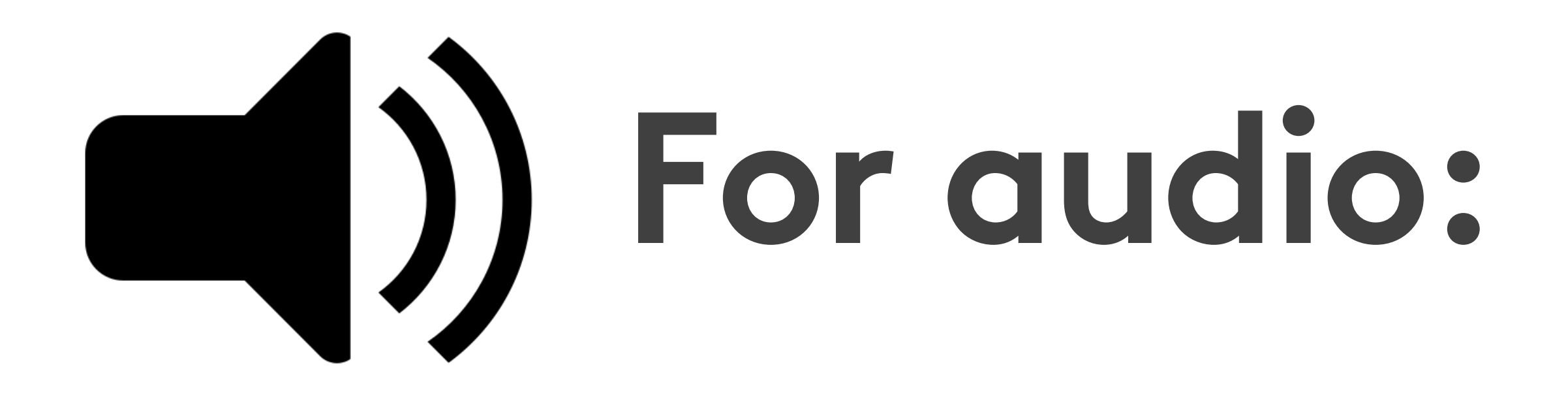

THE UNIVERSITY OF VERMONT **CENTER ON DISABILITY & COMMUNITY INCLUSION** 

## **ACCESSIBILITY: THE LEGAL BITS**

# **• A-level:** *automated transcript* **• AA-level:** *edited transcript* **• AAA-level:** *edited transcript*

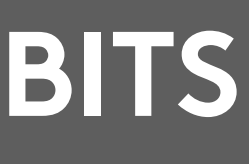

# **But wait, there's more:**

## **ACCESSIBILITY: THE LEGAL BITS**

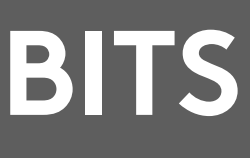

**WCAG 1.1.1: Nontext content (A)** 

**"Provide text alternatives for any non-text content so that it can be changed into other forms people need, such as large print, braille, speech, symbols or simpler language."**

# **Wait, what?**

## **ACCESSIBILITY: THE LEGAL BITS**

## **• All videos must have an audio track.**

- **• All audio must have a transcript.**
	- **• Ergo: all videos must have a transcript.**

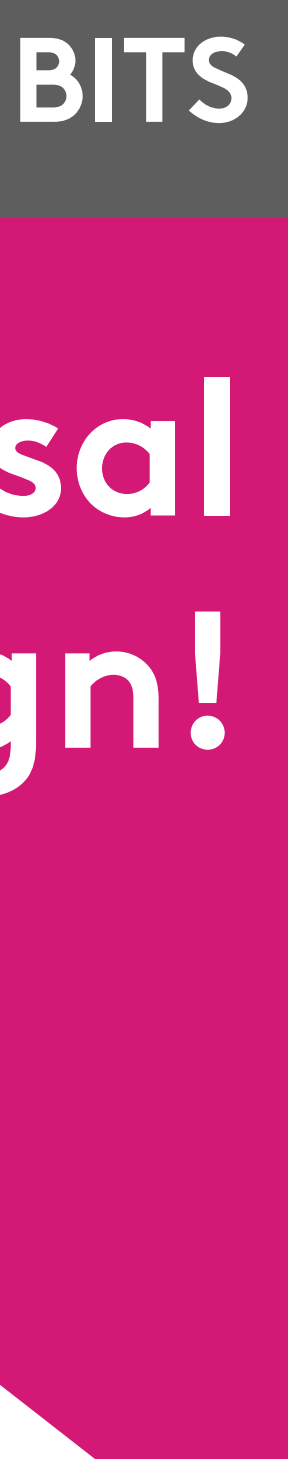

## **No kidding.**

## **It's Universal Design!**

# **1. open captions 2. closed captions 3. subtitles**

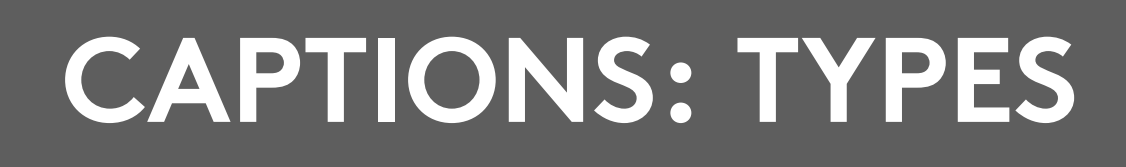

# **Types of captions:**

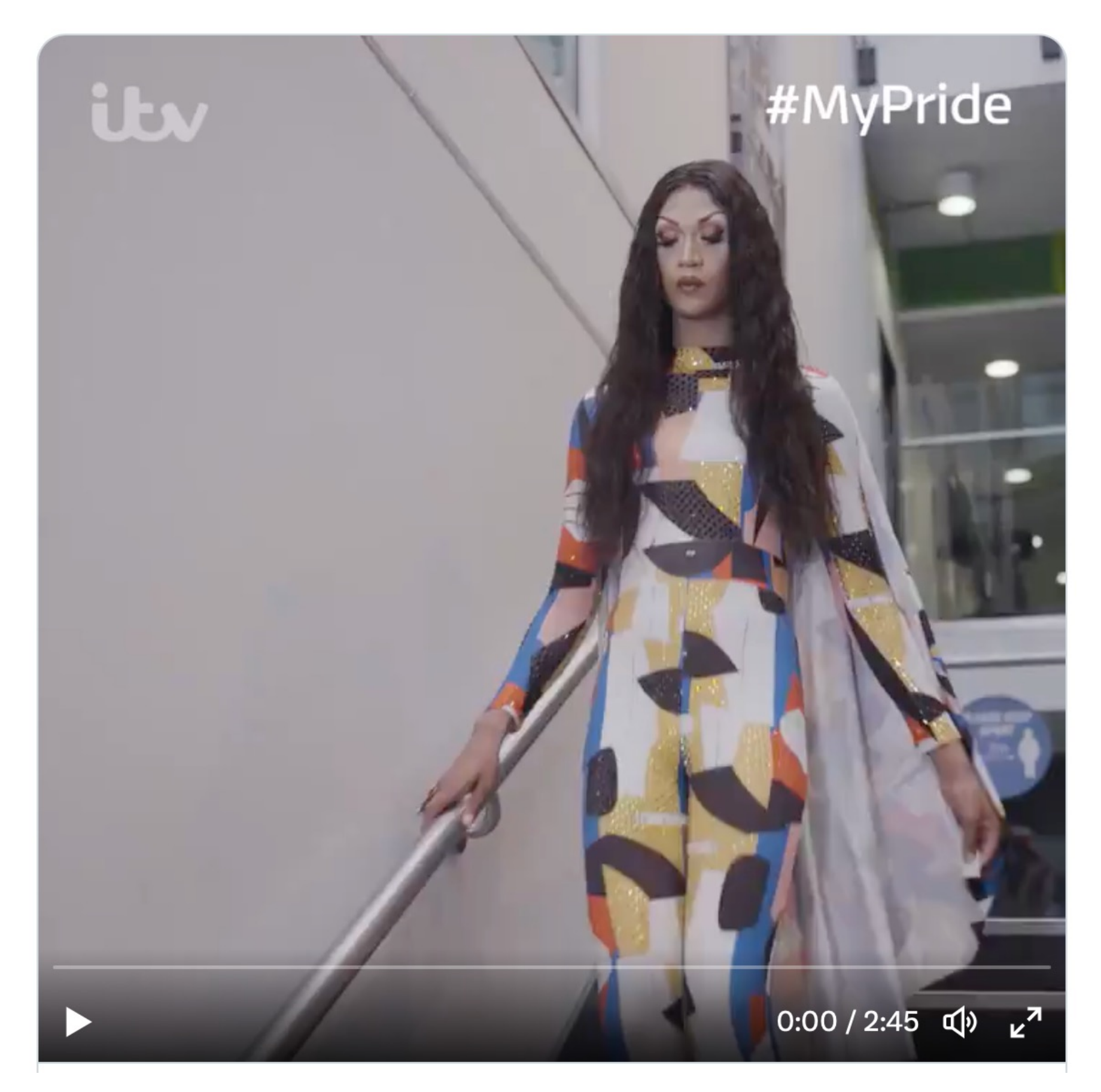

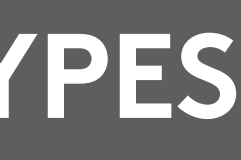

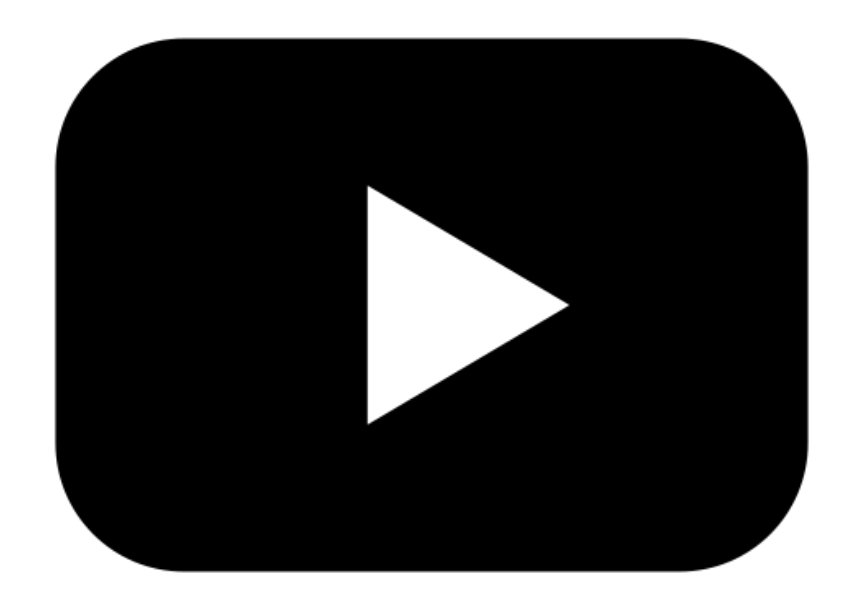

# **Open captions:**

## **An example of open captions.**

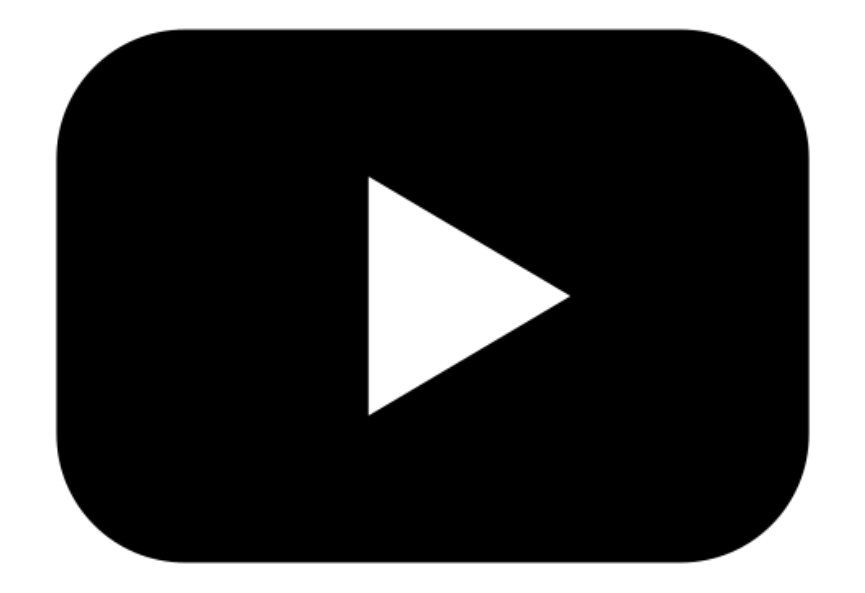

# **Pros & cons of open captions:**

**• AMAZING for events, but…**

**• May be distracting for some users**

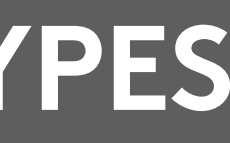

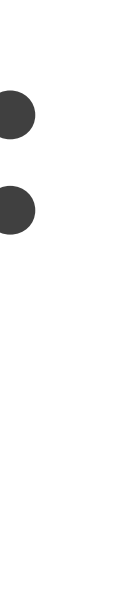

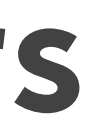

- **• Hard to create and hard to edit**
- **• Not compatible with screen readers**
- 
- **• Users can't customize them**

### **Hannah Setzer**

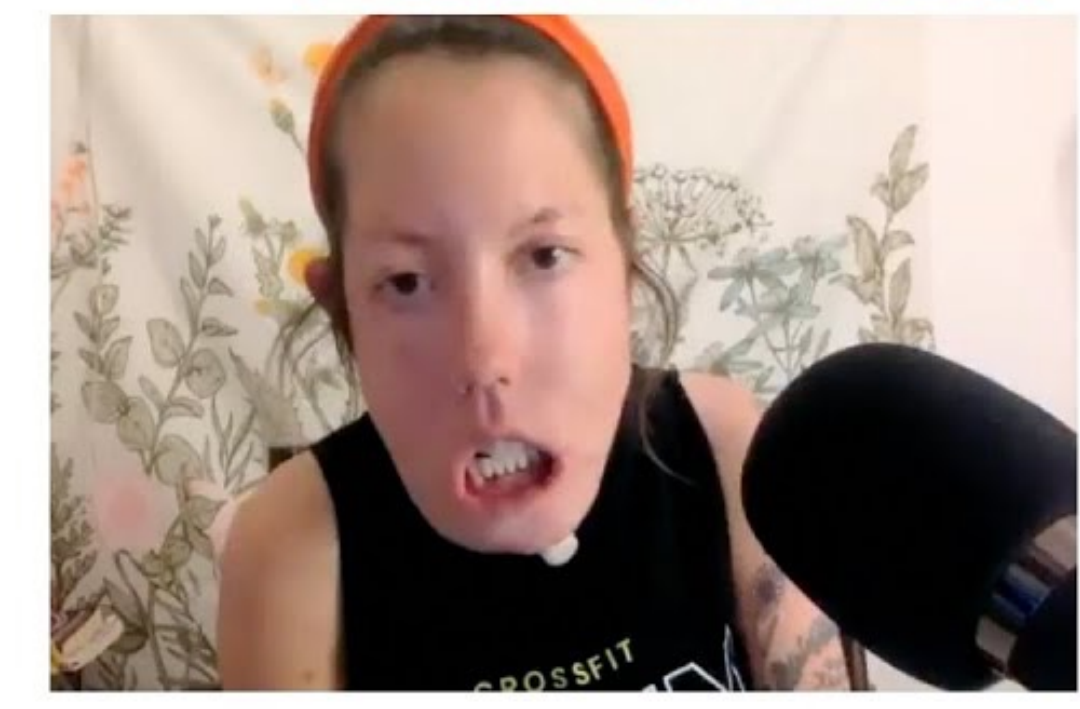

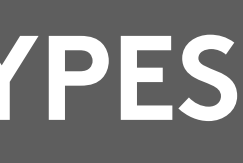

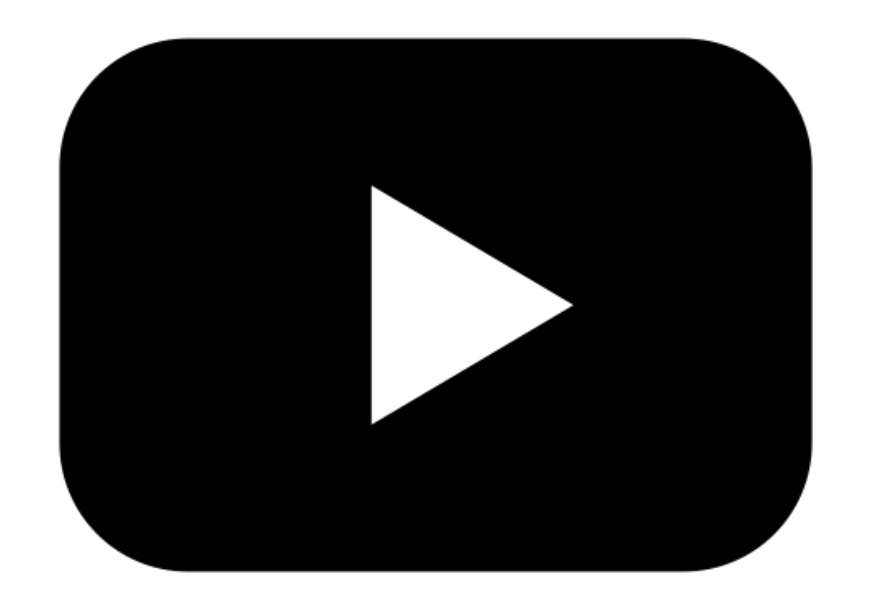

# **Closed captions:**

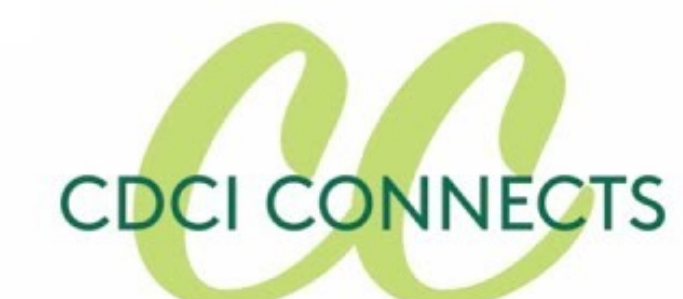

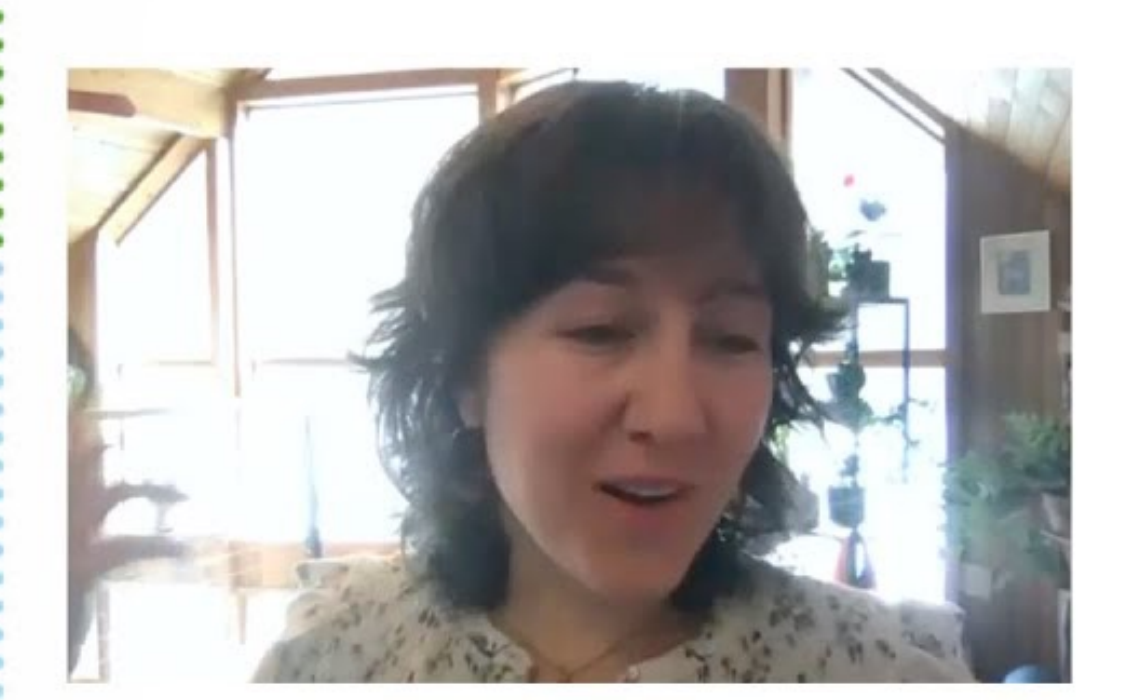

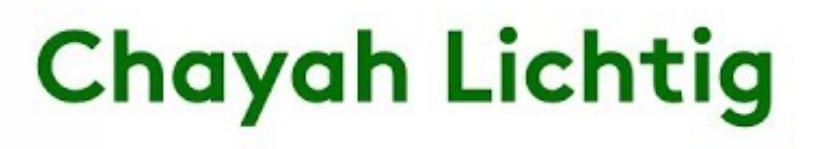

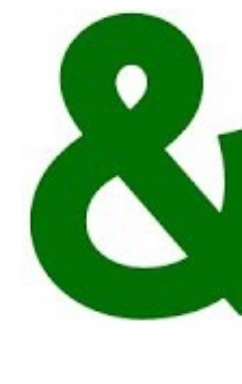

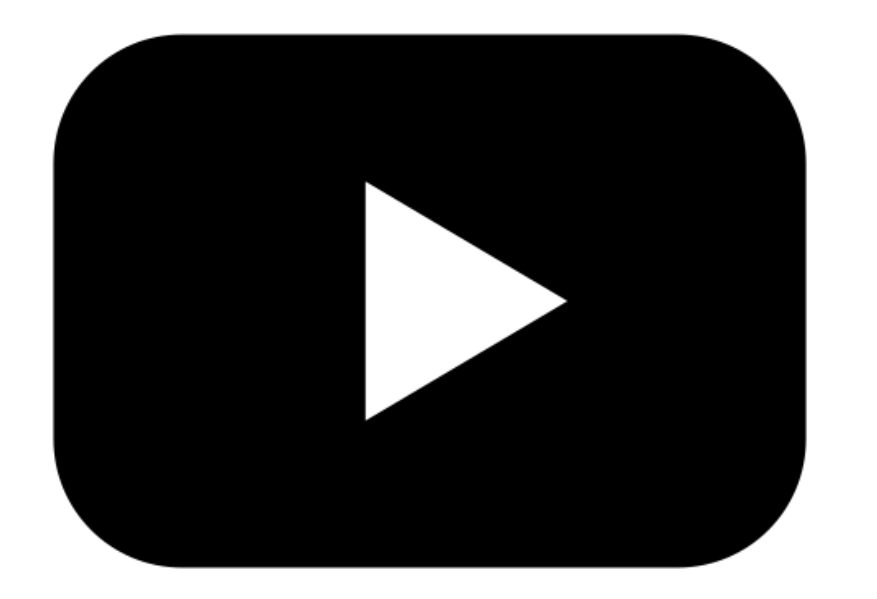

# **Pros & cons of closed captions:**

**• Compatible**  with screen **readers**

**• Users can customize** **• Requires editing time to make useable**

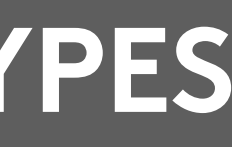

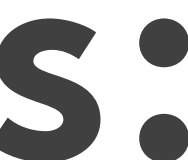

**• Searchable (boosts yr SEO) • Can be turned off by users with different access needs**

- 
- -

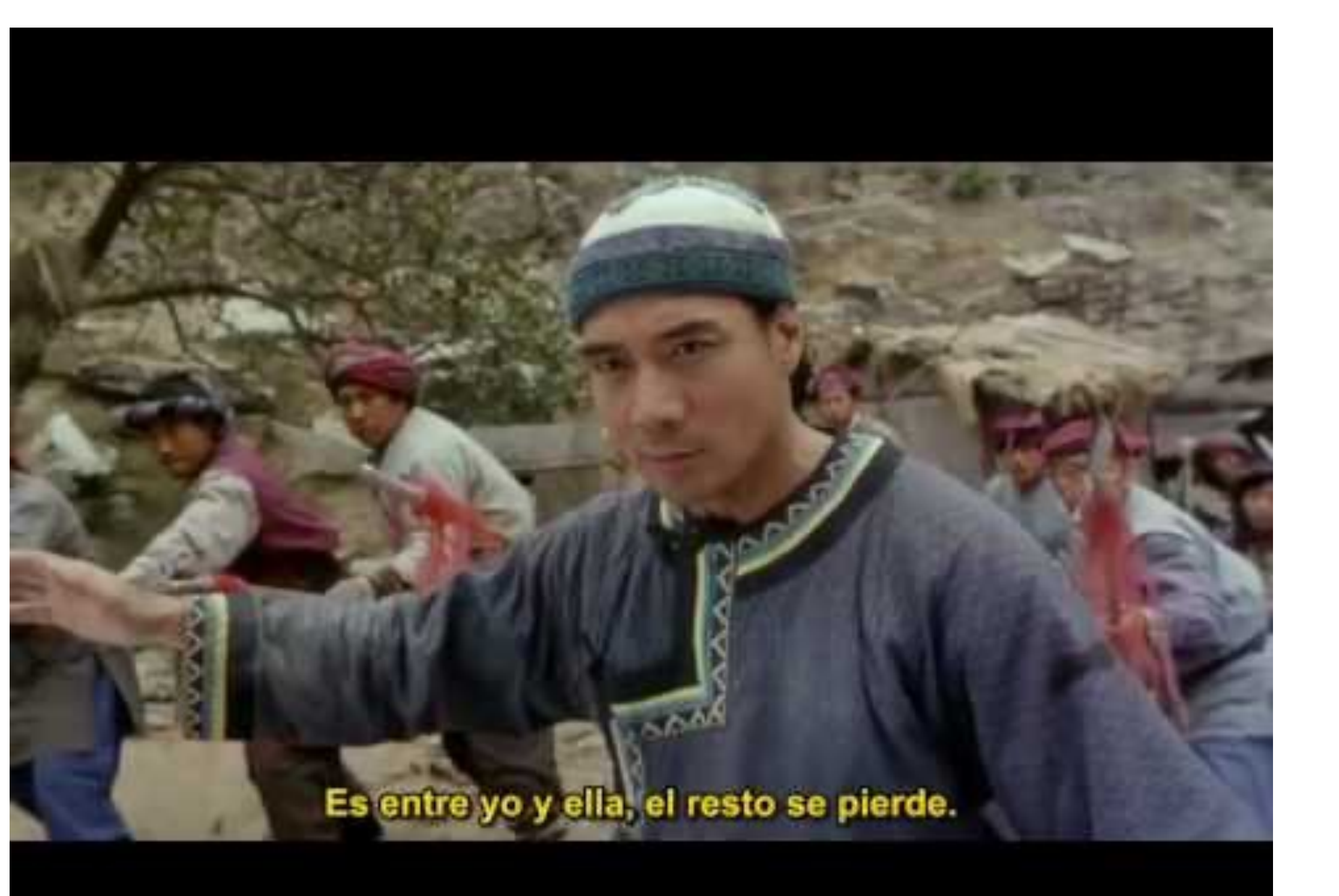

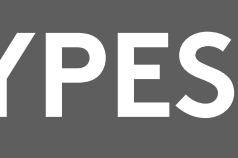

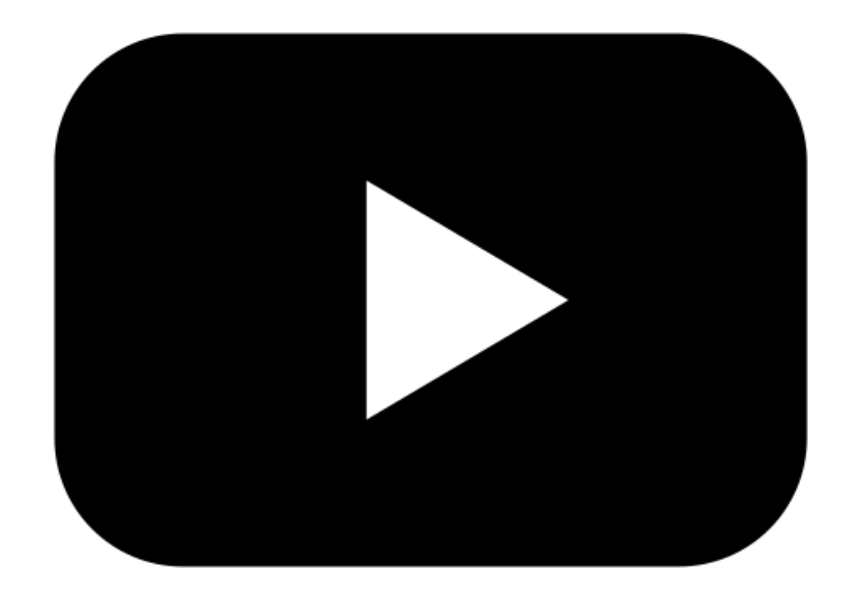

# **Subtitles**

## **• Captions that translate one spoken language into another.**

**OH NO**

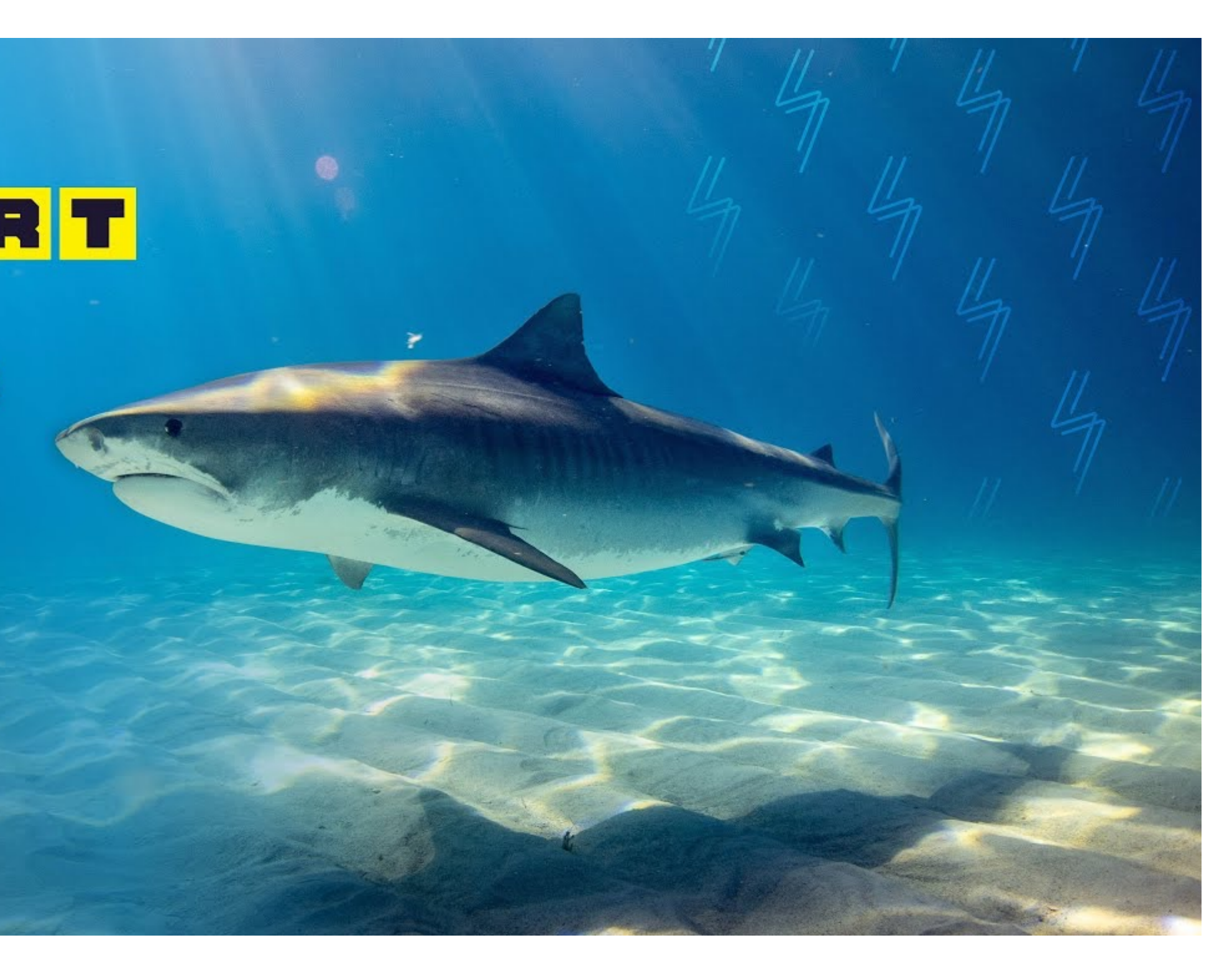

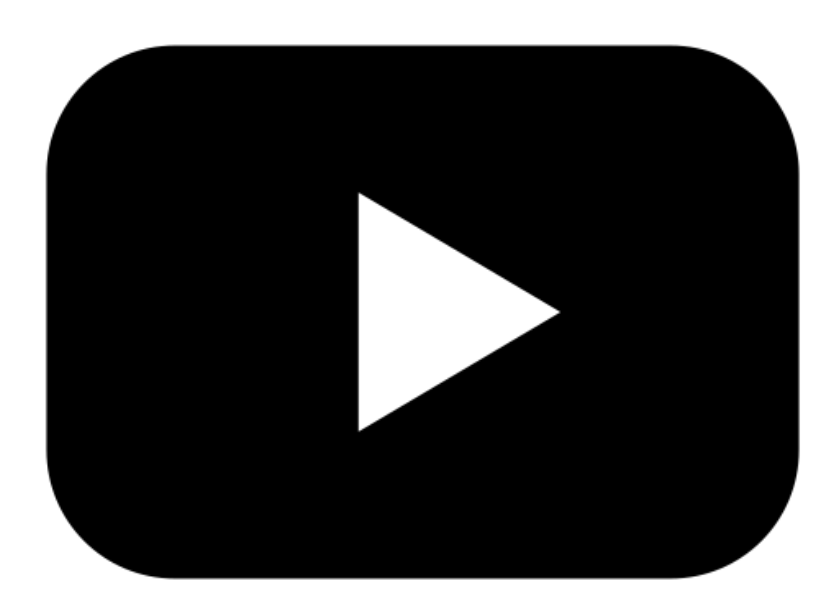

# **POP QUIZ, HOTSHOTS**

### SHORT **WHEN ANIMALS** (DON'T) **ATTACK**

**•What kind of captions is this video using? •Is this a video with audio content?**

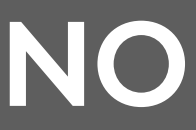

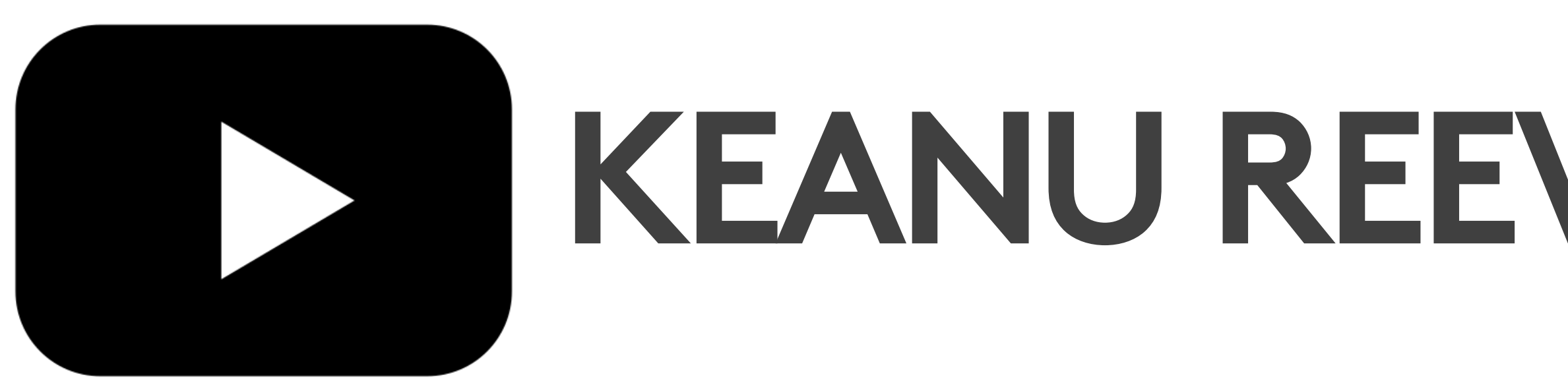

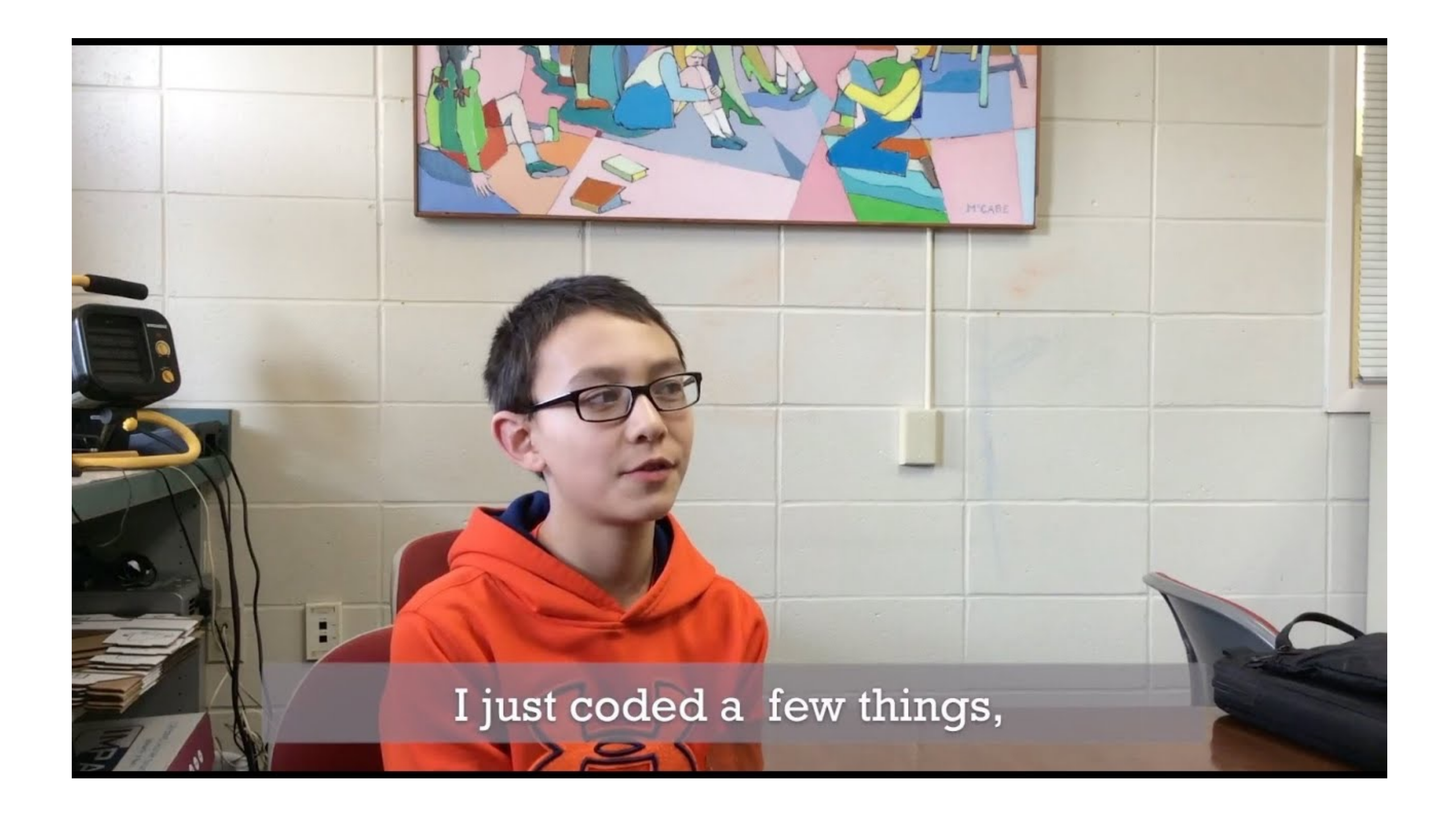

**WHAT NOW**

# **KEANU REEVES JUST EXPLODED.**

## **•What kind of captions is this video using? •Is this a video with audio content?**

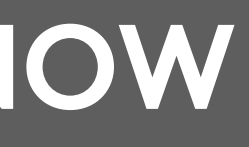

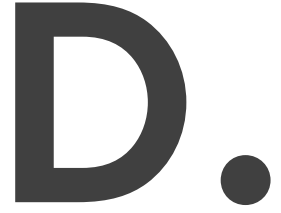

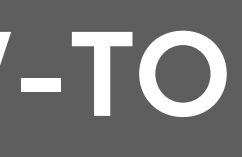

# **How to get: automated captions**

# **1. Upload to YouTube. YouTube provides automated captions automatically. 2. Use Adobe Premiere or CADET. 3. Send out for commercial captioning.**

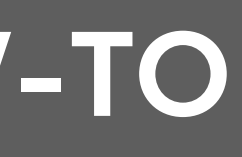

# **How to get: edited captions**

# **1. Ask the UVM Access Center\* 2. Edit your automated captions on YouTube or in Adobe Premiere, Camtasia, or CADET 3. Send out for commercial captioning**

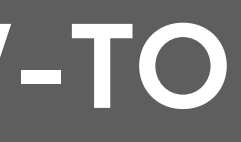

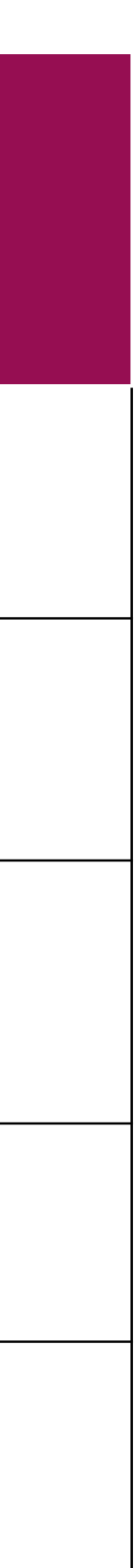

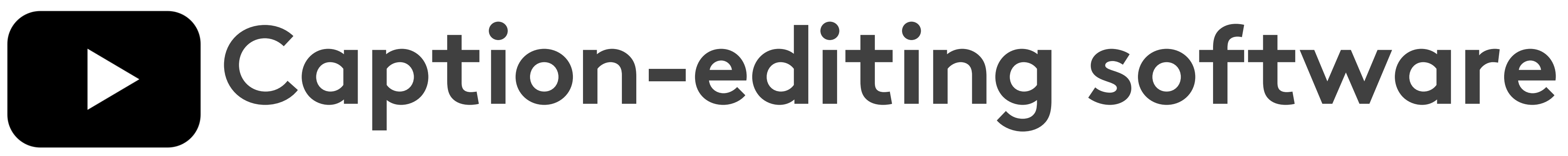

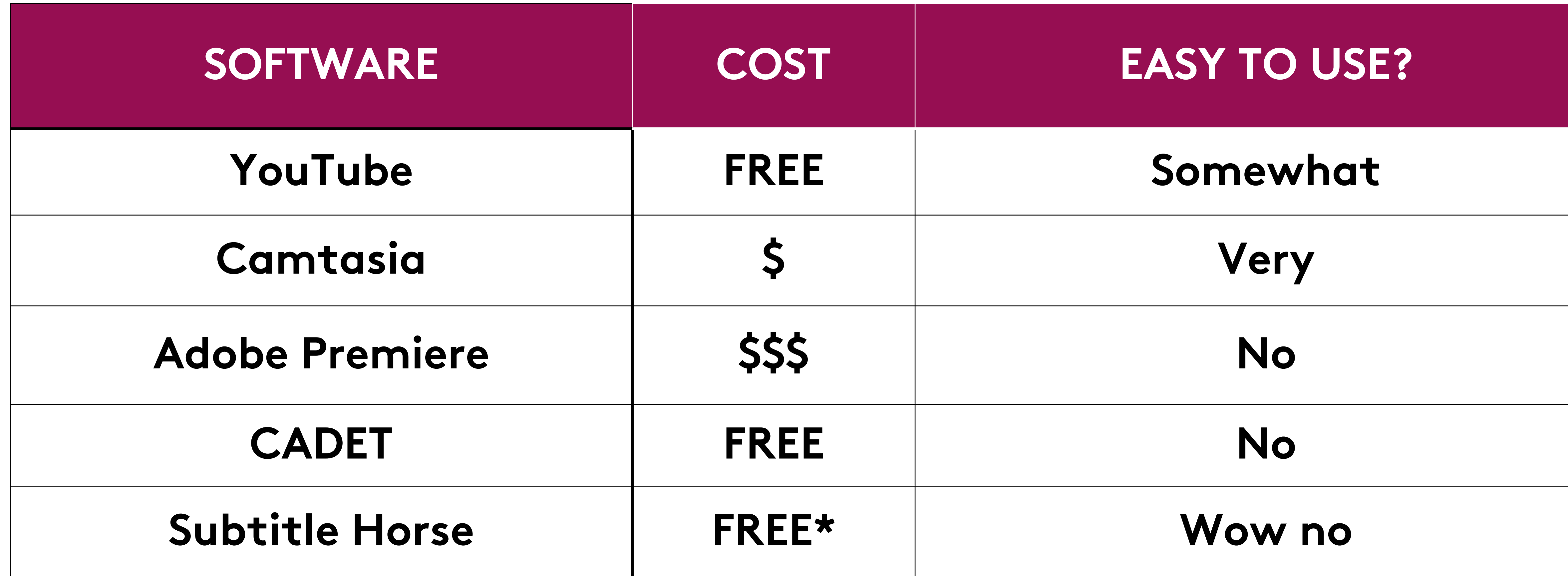

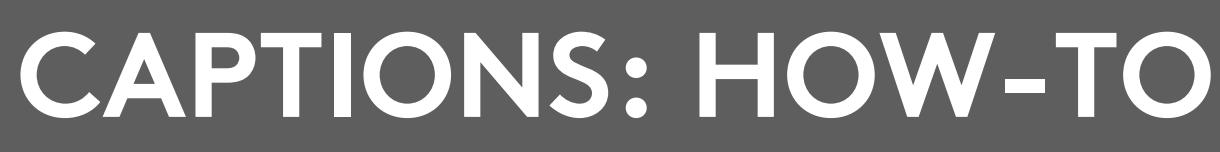

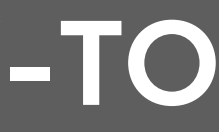

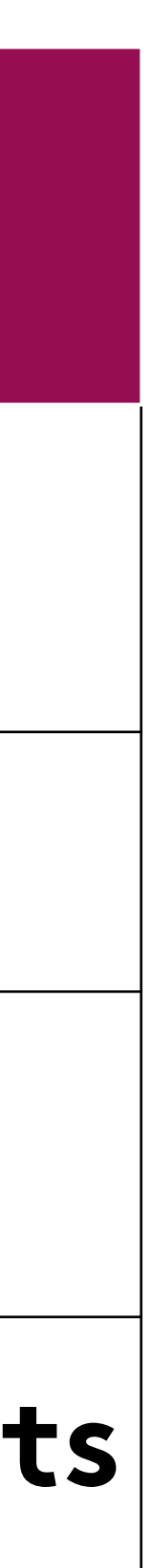

**Types of caption files**

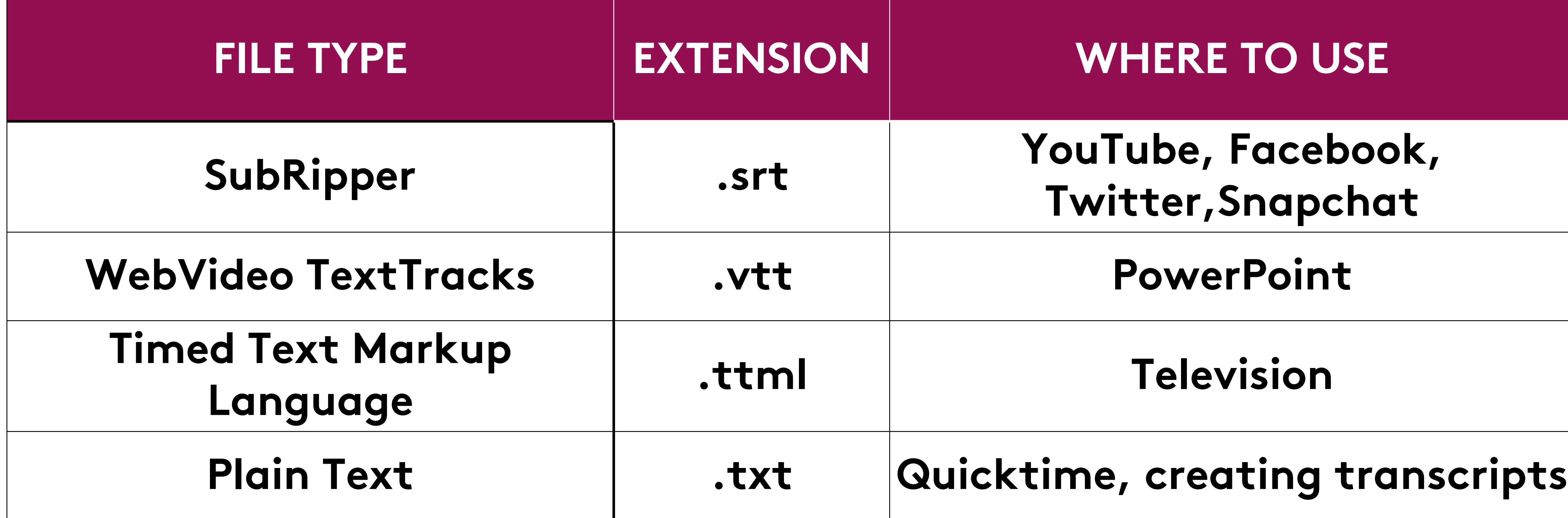

# **Social media & captions**

## **CAPTION TYPE**

**YouTube .srt, .vtt, .sbv**

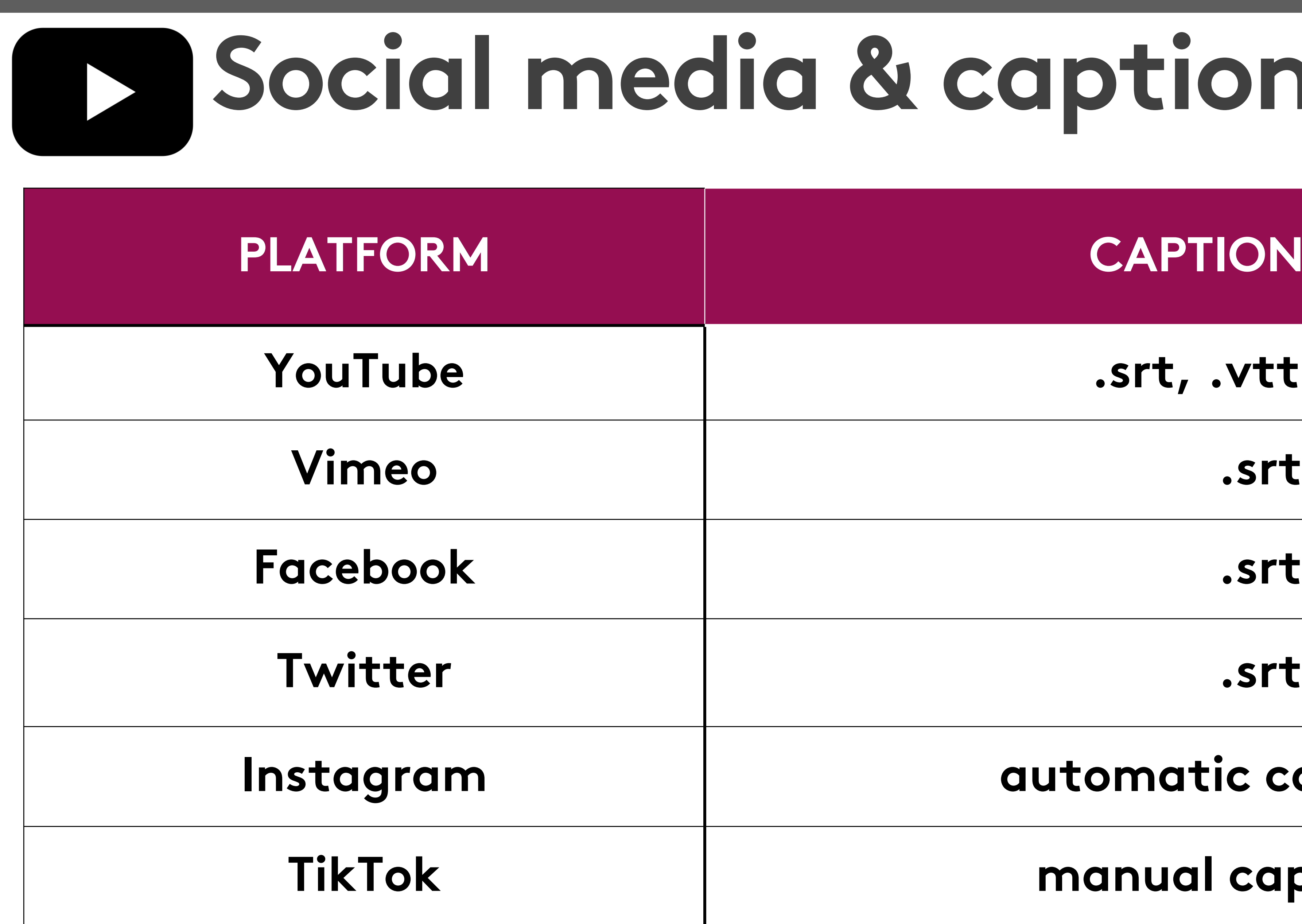

## **Instagram automatic captioning**

## **TikTok manual captioning**

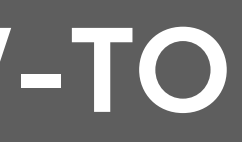

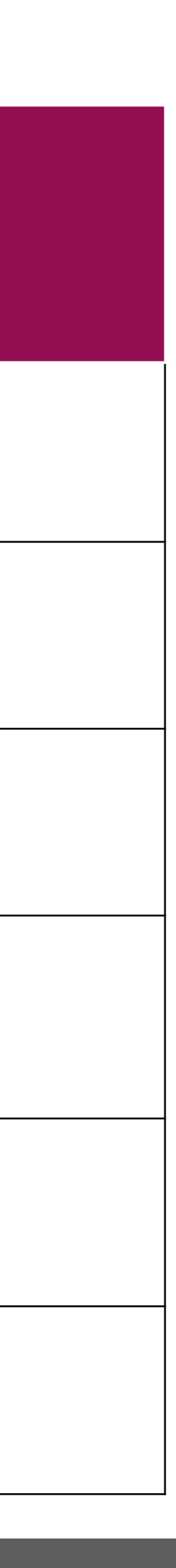

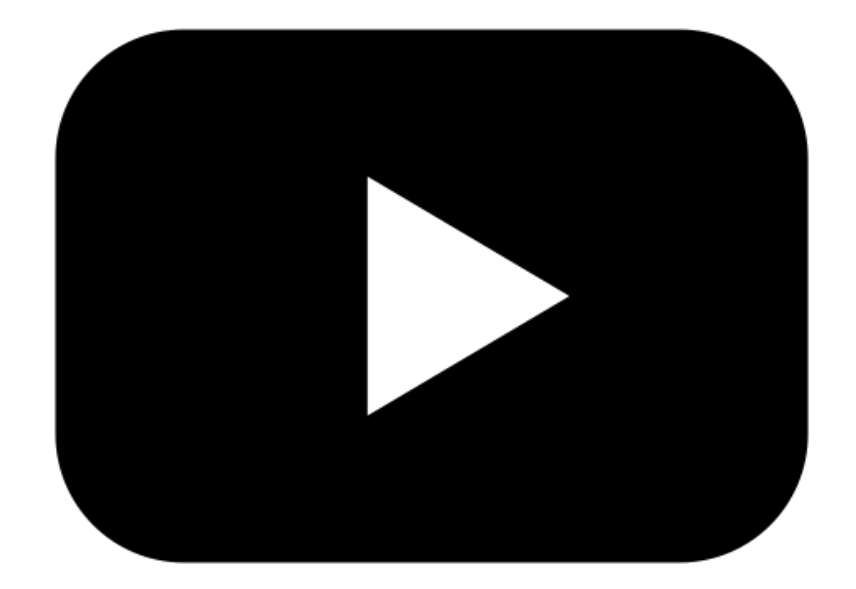

# **Why edited captions?**

## **Because:**

**The best automated captions right now are only 60% accurate.** 

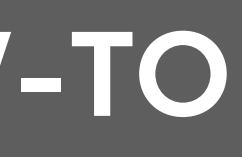

## **The fresh automated baptism blight now are Sony 60% accurate.**

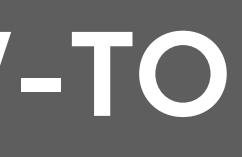

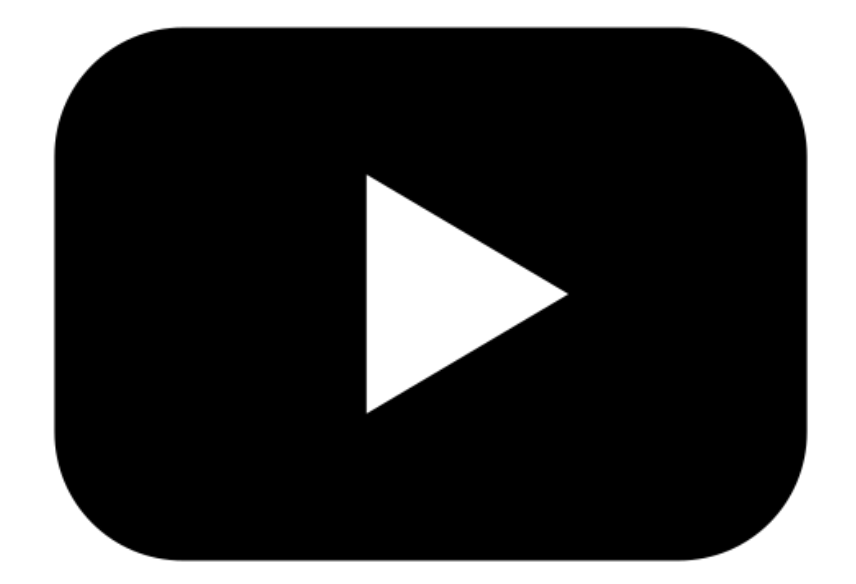

# **A quick note about audio description**

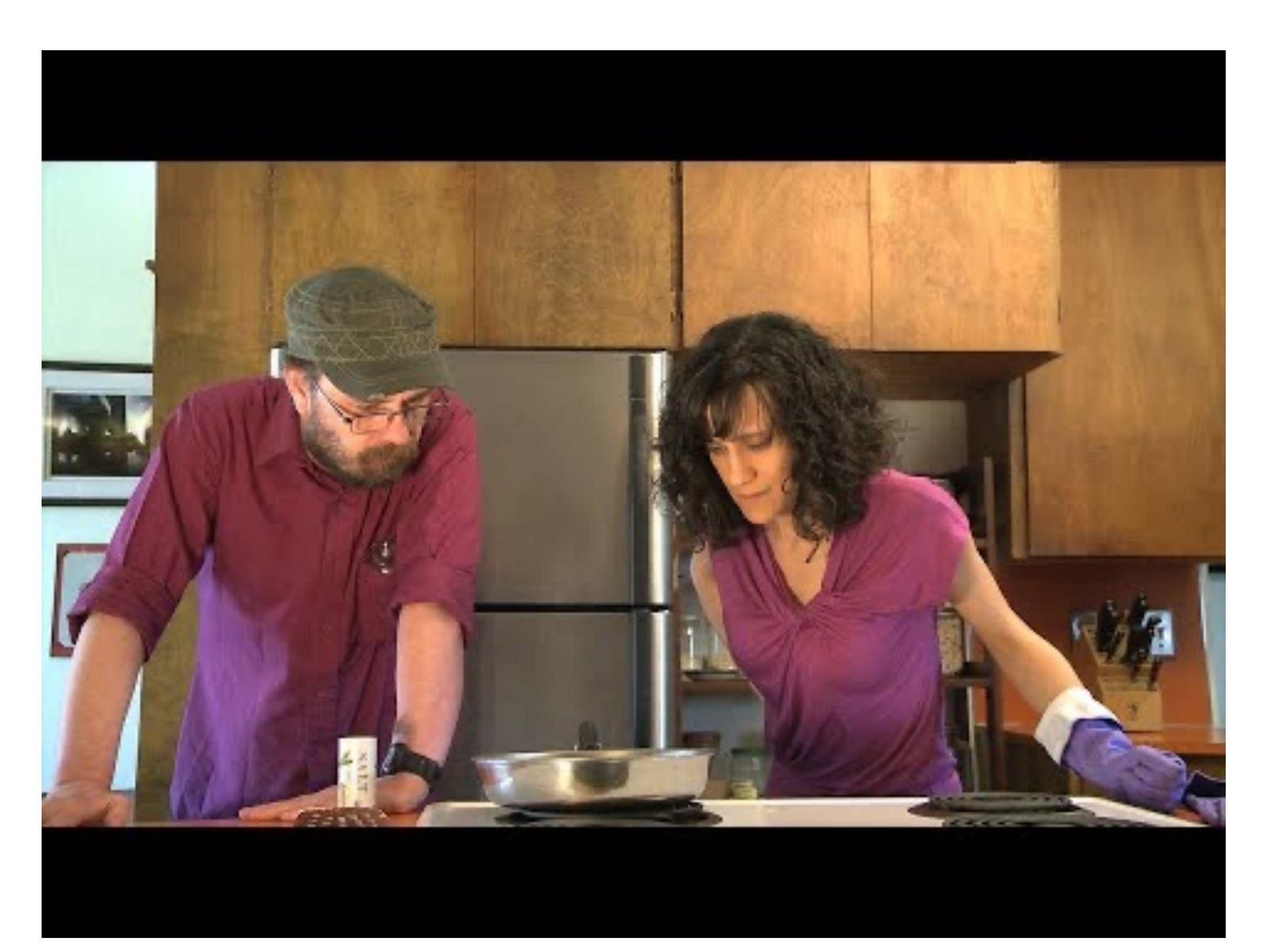

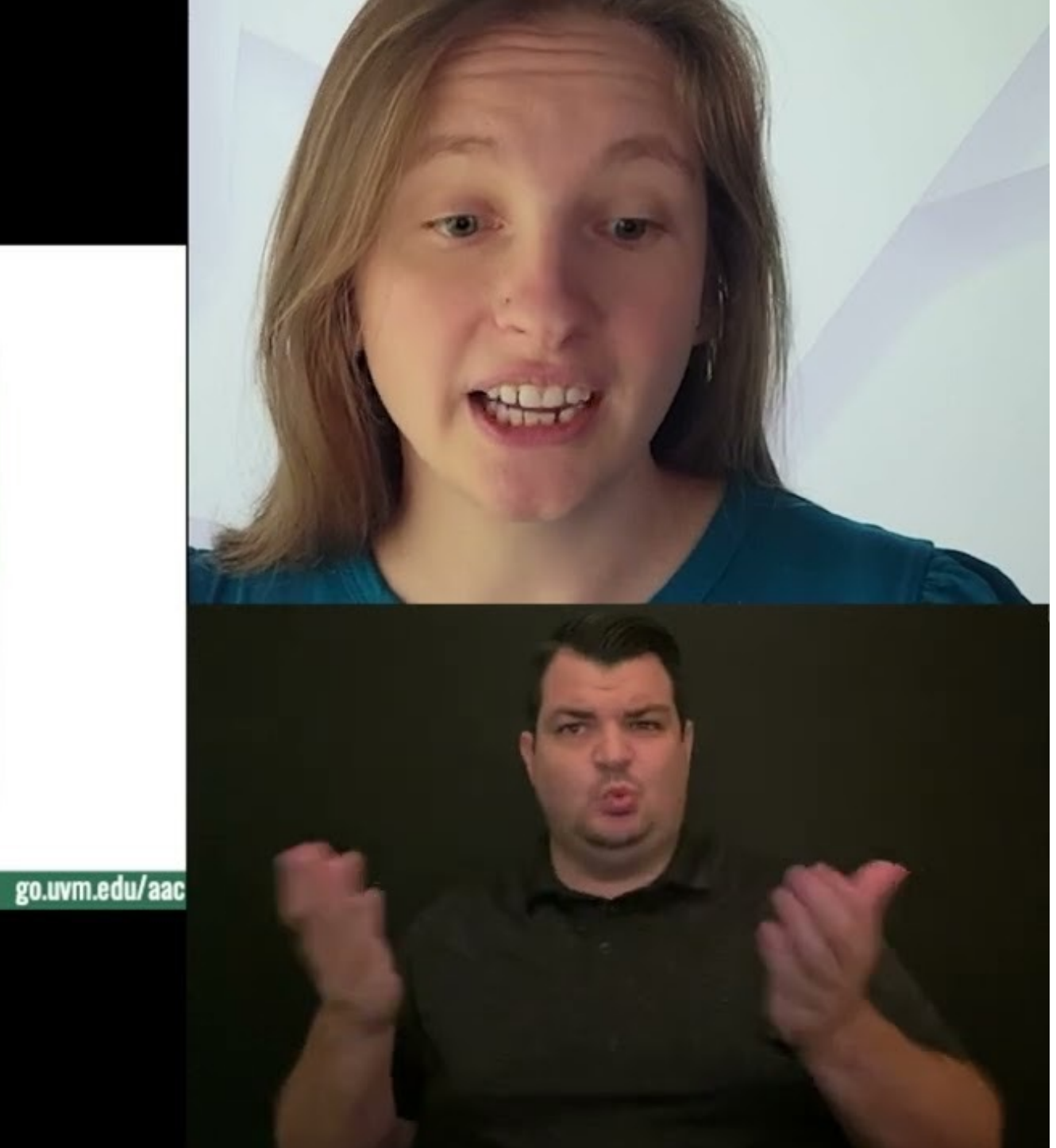

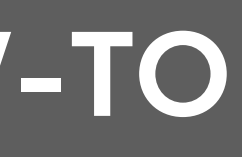

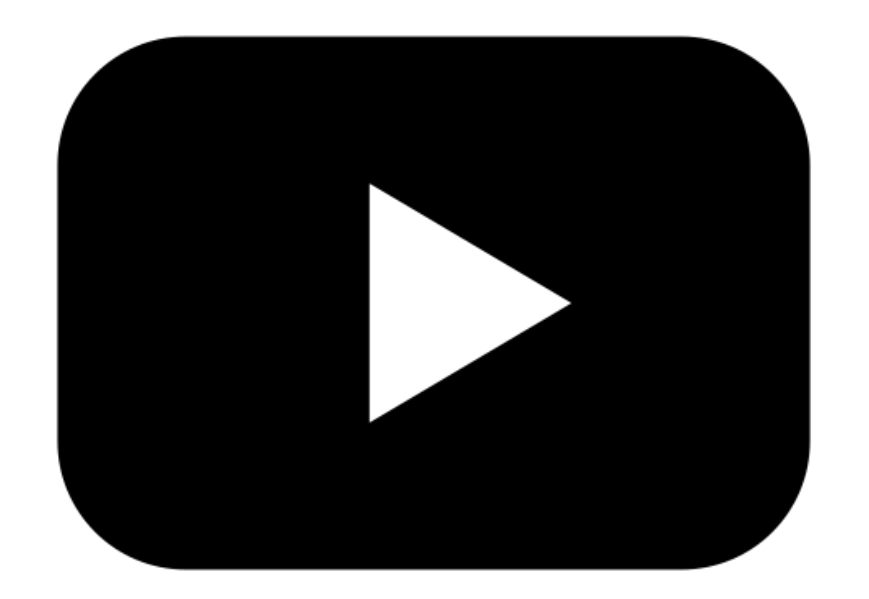

# **And ASL:**

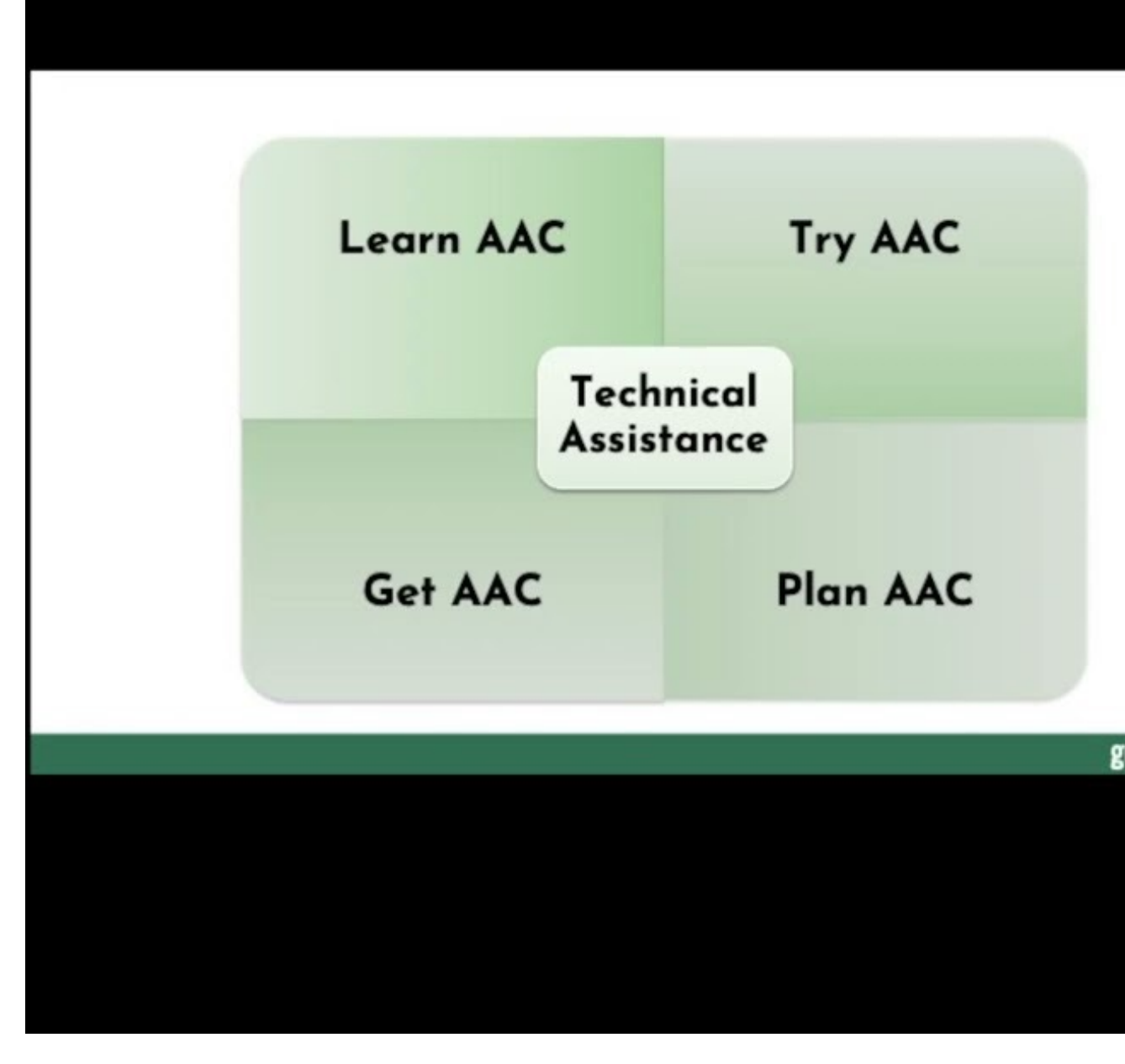

**A NOTE ABOUT LANGUAGE ACCESS**

# **This is known as Language Access.**

- **A Language Access Plan spells out** 
	-
- **In FY24, CDCI will create our own** 
	-

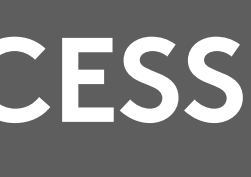

**which materials will be offered in which different languages. Language Access Plan.**

# **During online presentations, workshops, and events:**

## **• Zoom, Teams, and Google Meet all provide automated live-captioning**

# **• CART captioning is AA-level • The UVM Student Access Center**

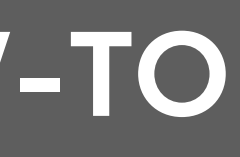

**(A-level) provides ASL interpreters**

# WOFK

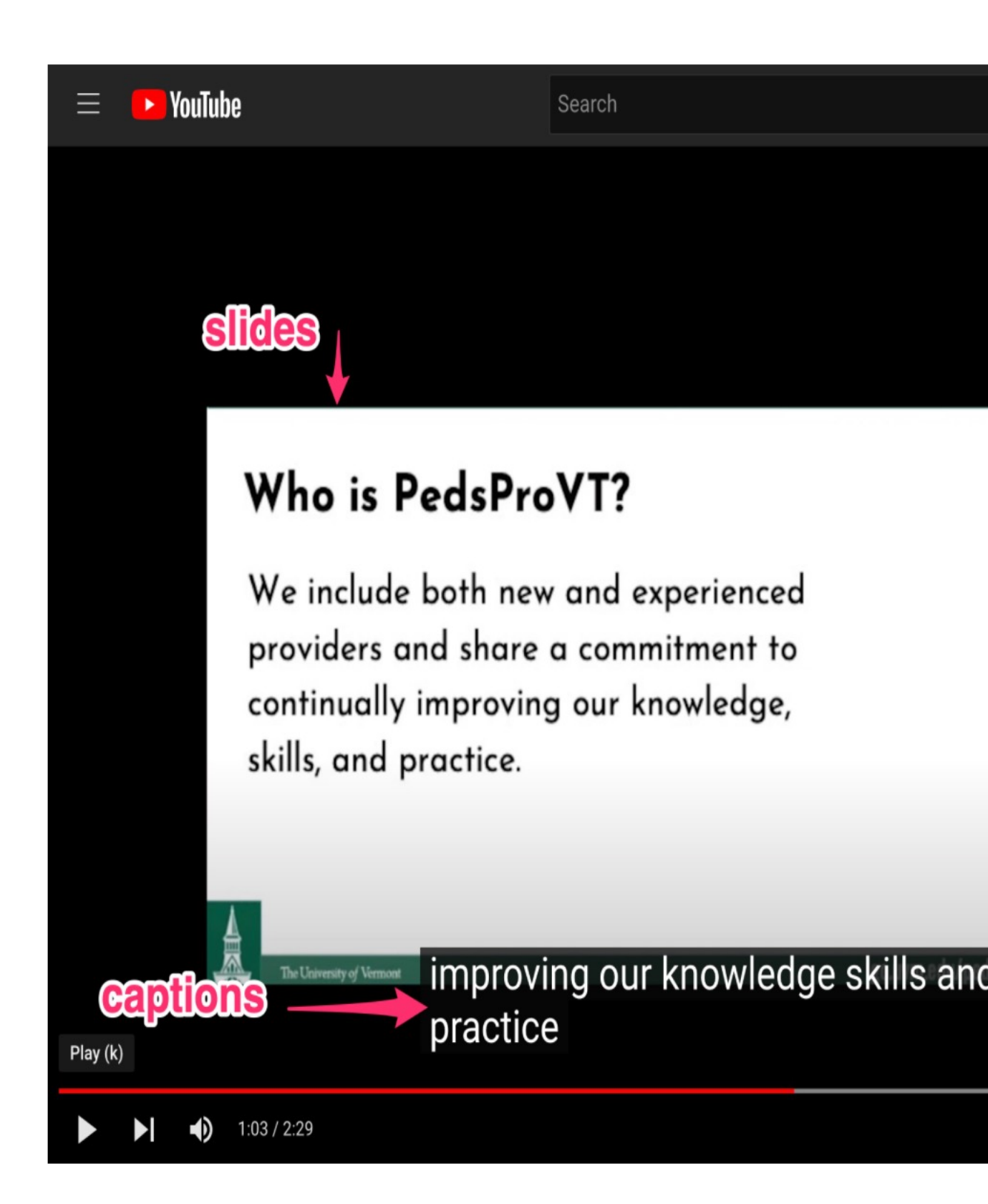

**1. automated 2. edited**

- 
- **3. descriptive\***

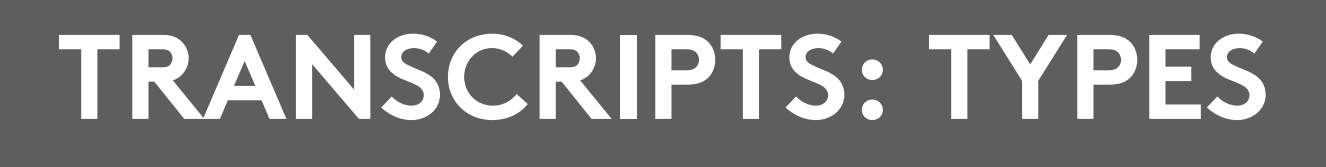

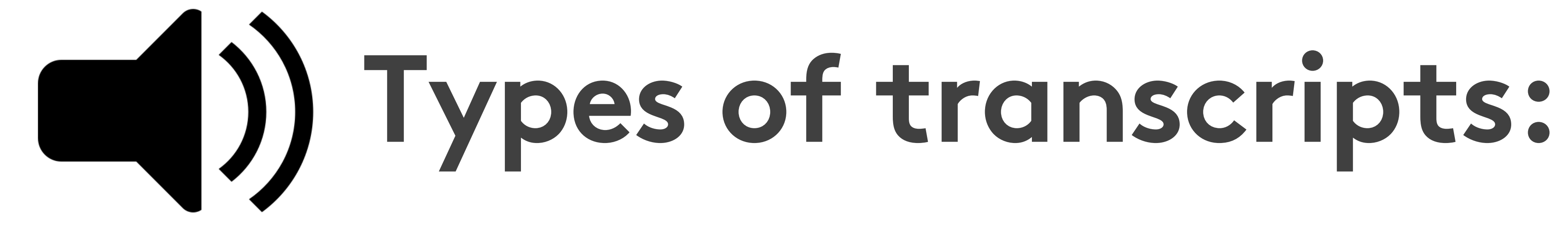

## • A copy of **'** captions f timestam<sub>I</sub> YouTube o

### **TRANSCRIPTS: TYPES**

# **Pros & cons of automated transcripts:**

## **• In practice, they're pretty unuseable.**

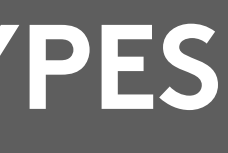

## **• Technically, they're better than nothing, and they meet WCAG 1.1.1**

### **TRANSCRIPTS: TYPES**

## **Pros & cons of edited transcripts:**

**• They take time to edit.**

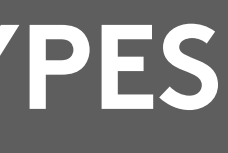

- **• Readable and useful**
- **• Help boost your SEO**
- **• Not everyone watches videos**
- **• Help people skim or search for relevant information**
- **• You can include extra resources**

# **How to get: edited transcripts**

# **transcripts in Word or**

**1. Edit your automated WordPress transcription**

# **2.Send out for commercial**

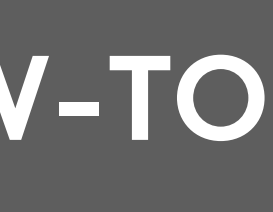

# **How to edit a transcript 1. Delete timestamps 2. Indicate different speakers by**

- **paragraph. Bold each speaker's name.**
- **3. Add in links, images, or other videos to provide context. Transcribe non-speech sounds that are important for context.**

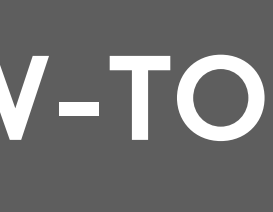

## **apply to transcripts.**

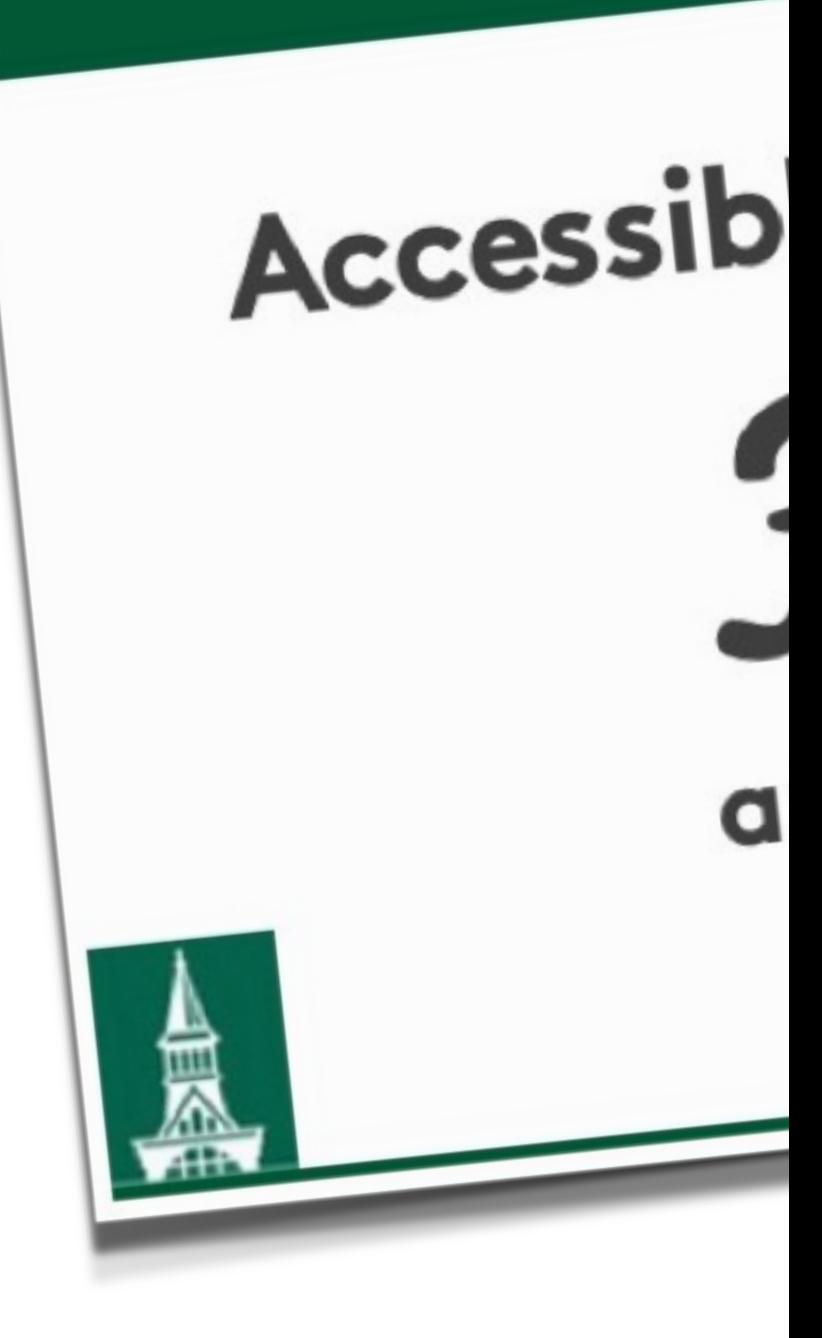

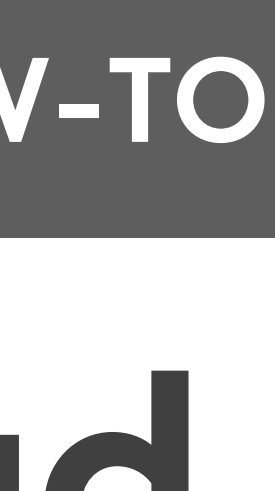

# **Edited transcripts should read like print interviews.**

**Chayah:** So I would like to start with an introduction, and I don't know you at all, we're meeting for the first time — but I'm introducing you based on having read your book, followed you online, and also read a bit about you from different content on the internet.

**Hannah:** Sounds good.

**Chayah:** So, Hannah Setzer is a self-described joyful rebel. Some of the many hats she wears are homesteader, business owner, foster and adoptive parent, community activitst and organizer social worker, and disability rights advocate.

### **TRANSCRIPTS: TYPES**

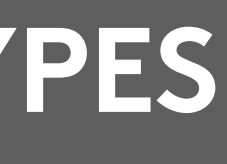

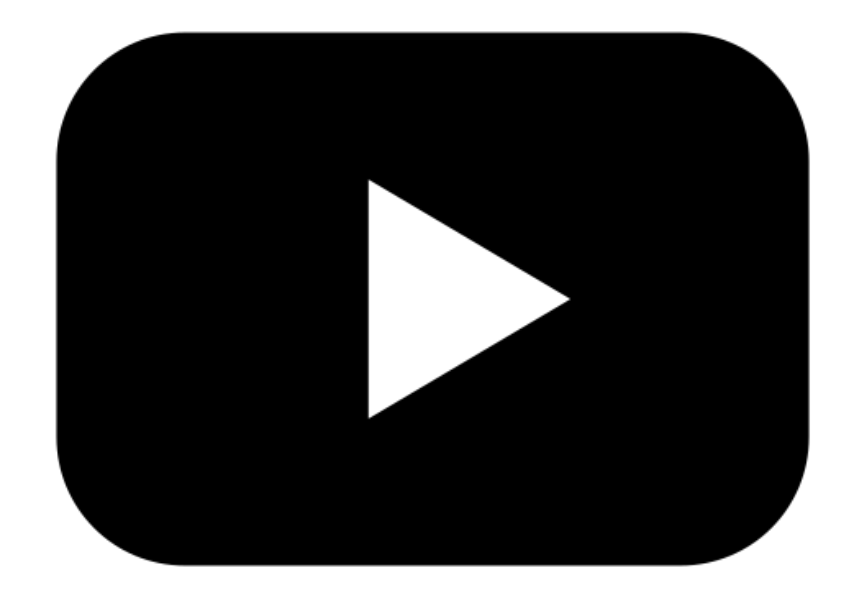

# **Descriptive transcripts:**

## **• Usually for video, these transcripts include written text of the audio content paired with written visual descriptions.**

## **TRANSCRIPTS: TYPES**

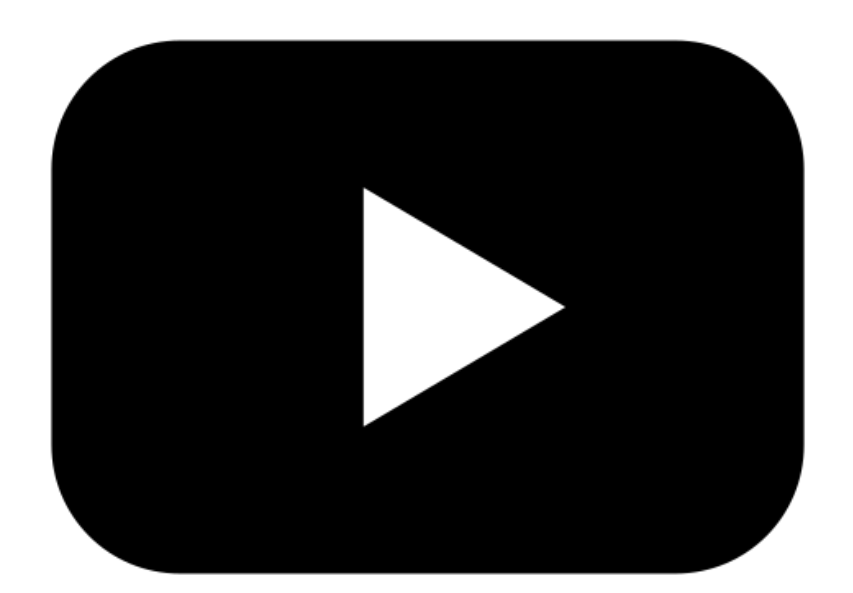

# **This is an example of a descriptive transcript:**

### **AUDIO VISUAL**

Video isn't just about pictures, it's also about sound. Without the audio, you would have to guess what this film is about.

Frustrating isn't it? Not knowing what's going on. That's the situation for everyone who can't hear.<br>That's the situation for everyone who can't hear.

Video isn't just about pictures, it's also about sound. Without the audio, you would have to guess what this film is about.

[no sound] The video on his computer shows a person speaking to the camera. It is playing with no audio.

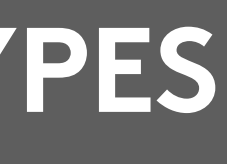

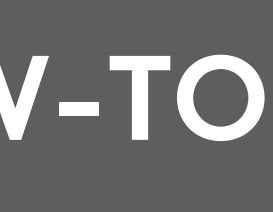

# **Screencast narration**

## **Narrated screencasts are a great way to share information. And they need edited captions.**

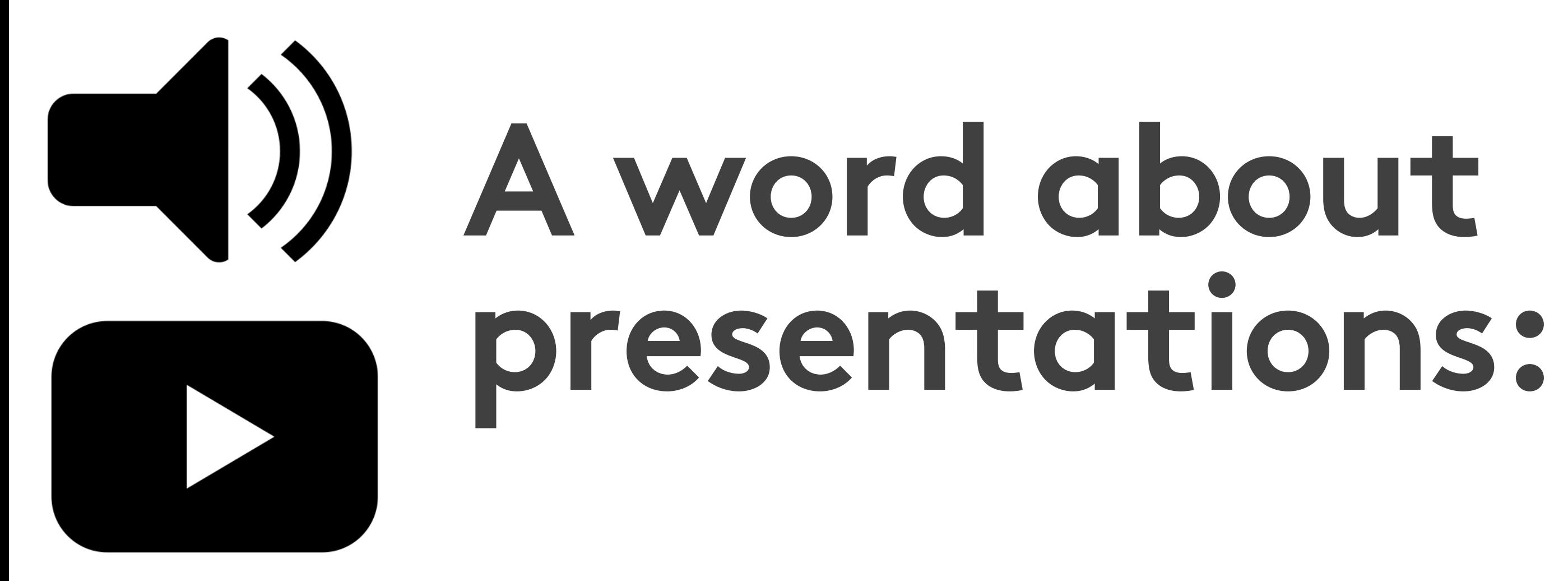

## **You can absolutely embed audio and video in presentations. And they always need edited captions.**

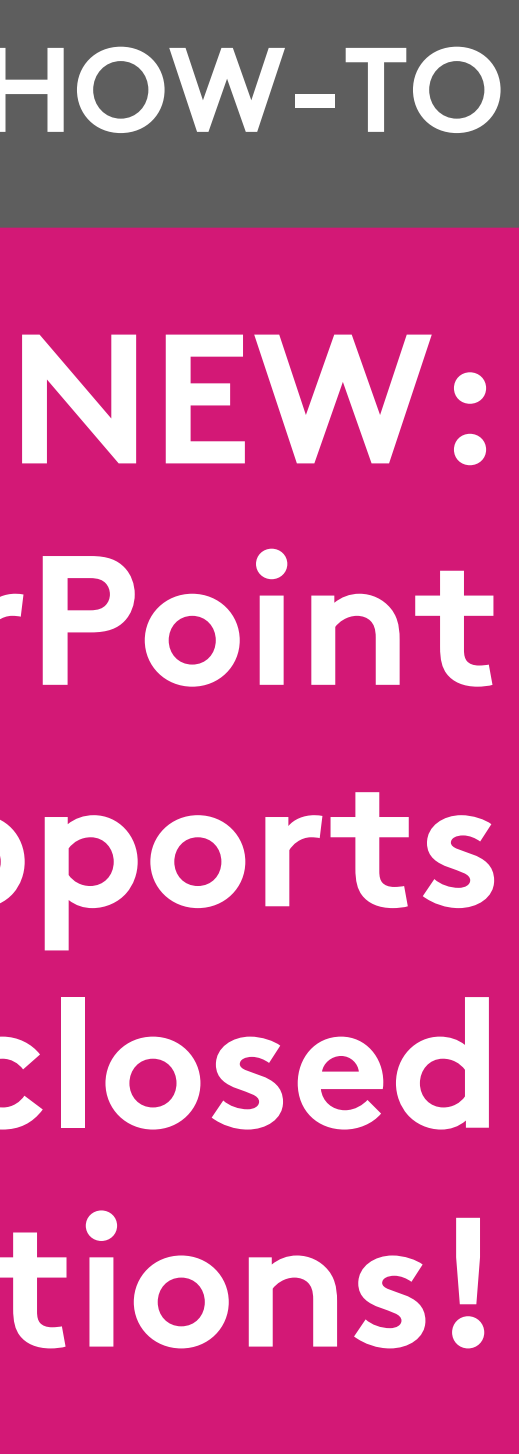

**PowerPoint supports closed captions!**

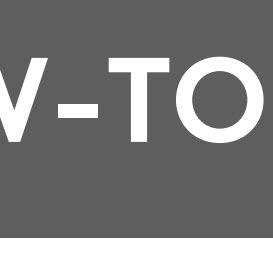

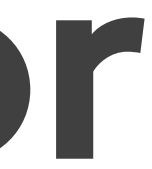

## **How to create captions for PowerPoint:**

# **Narrated PowerPoints can be a great way to share information. And they need edited captions.**

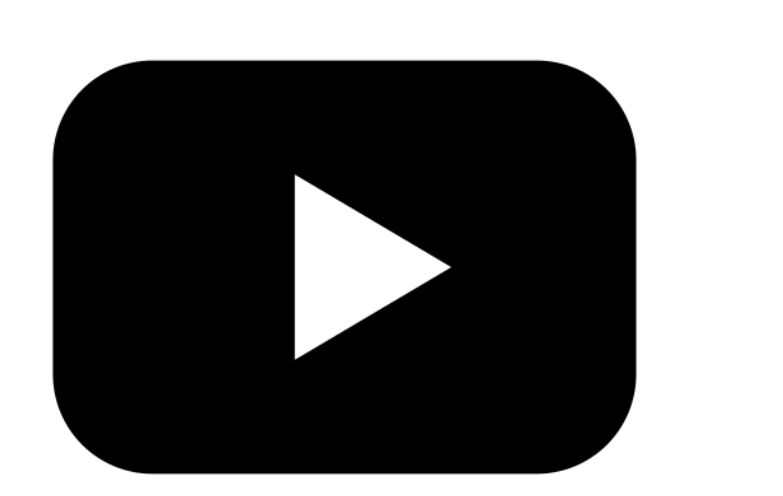

# **How to create captions for video in PowerPoint: • Embed a YouTube video that you know has edited captions available.**

# **• Upload a video file that you've**

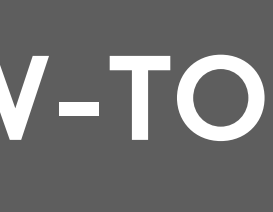

**added captions to.**

# **How to create captions for audio in PowerPoint:**

# **1.First: go to Insert > Audio, and upload an audio file.**

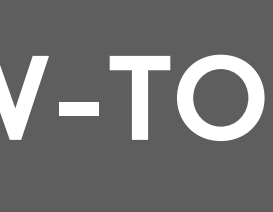

**2.Next, upload a .vtt captions file.**

# **Four for the door:**

## **YOU'RE DOING AMAZING**

- **1. Resist the freakout: Accessibility is hard, and it's a process. Choose one thing to work on at a time.**
- **2. You are always always always encouraged to ask for help. All questions rock.**

## **3. Get feedback from people with disabilities**

## **4. Don't be afraid to advocate for what you need.**

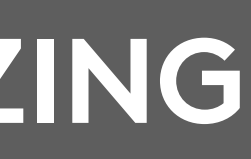

# **• rev.com: automated captions @ \$.25 / minute,**  edited caption **• DCMP.org: De • [CADET \(C](http://rev.com)aption** free download

**• [How to ad](http://DCMP.org)d captions to PowerPoint**

# Rev.com: edit • WCAG Best P **•** descript.com starting at \$1

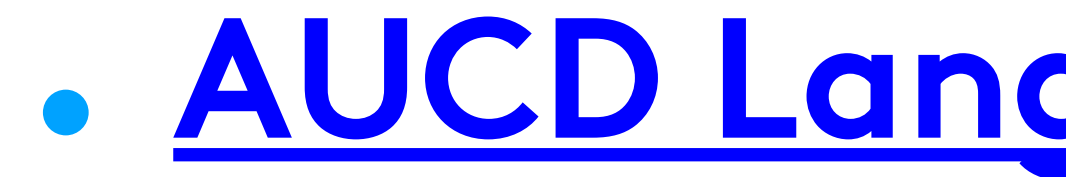

## **• Language Languages [\(Kupfer, Muyumba\)](https://www.aucd.org/docs/Language%20Access%20Plan%202019-2022%20Final.pdf) • Requesting** Access Cen

**go.uvm.edu/accessibility**

# **Thank you for your time.**

**Feel free to share it, and remix it for non-commercial use, with attribution.**

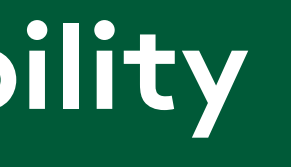

## **This presentation is licensed under CC-BY-NC-SA.**

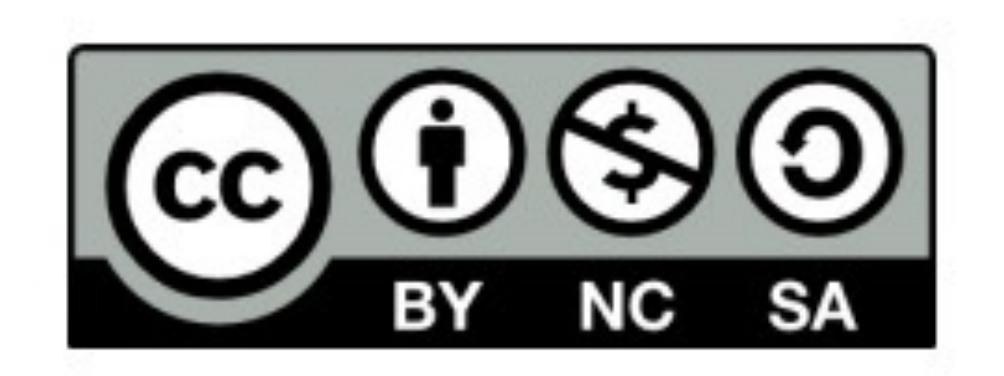

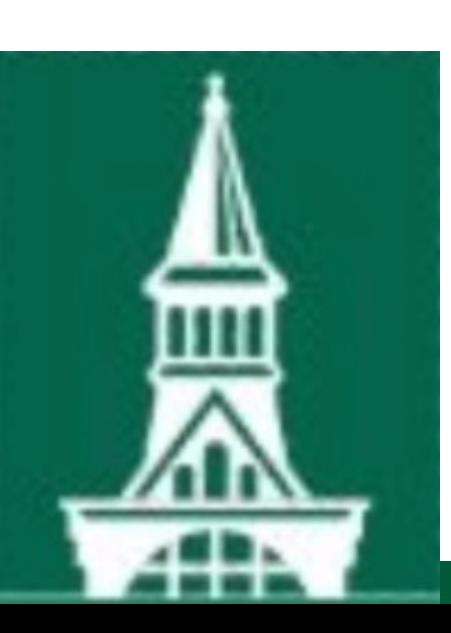